# AZƏRBAYCAN RESPUBLİKASININ PREZİDENTİ YANINDA MƏNZİL İNŞAATI DÖVLƏT AGENTLİYİ

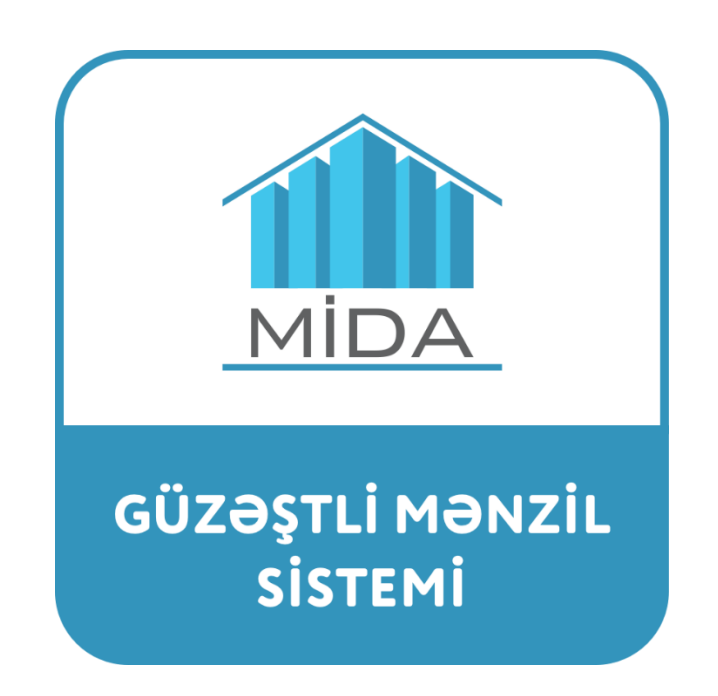

# **"Güzəştli mənzil" elektron sistemindən istifadəyə dair**

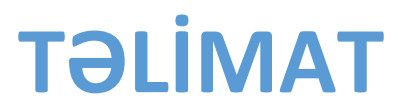

Bakı şəhəri

2017

# **MÜNDƏRİCAT**

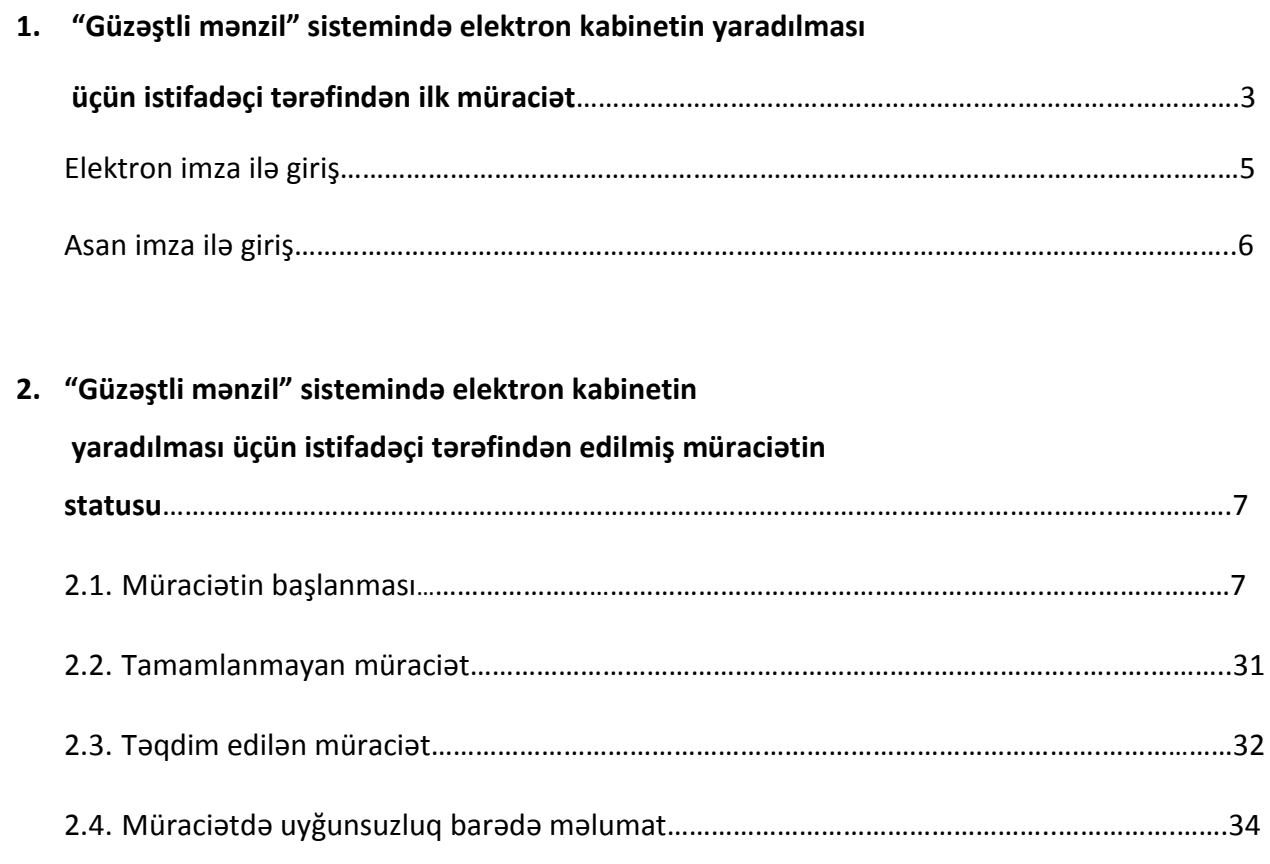

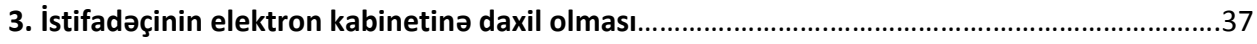

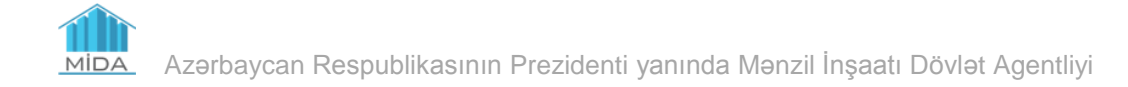

Bu xidmət vasitəsilə Azərbaycan Respublikasının Prezidenti yanında Mənzil İnşaatı Dövlət Agentliyi tərəfindən təqdim olunmuş "Güzəştli mənzil" sistemi xidmətində elektron kabinet yaratmaq məqsədilə qeydiyyatdan keçmək mümkündür.

## **1. "Güzəştli mənzil" sistemində elektron kabinetin yaradılması üçün istifadəçi tərəfindən ilk müraciət**

1.1. Xidmətdən istifadə etmək üçün istənilən brauzerdən ünvan sətrinə https://www.egov.az yazıb **"Enter"** düyməsini sıxmaq lazımdır.

1.2. İstifadəçi "Elektron hökumət" portalının əsas səhifəsində "Bütün xidmətlər" düyməsini seçərək, Prezident yanında Mənzil İnşaatı Dövlət Agentliyinin təqdim etdiyi elektron xidmətlər siyahısından "**Güzəştli mənzil" sistemi** xidmətini seçib elektron kabinetin yaradılması üçün müraciət edə bilər. (Şəkil 1; Şəkil 2)

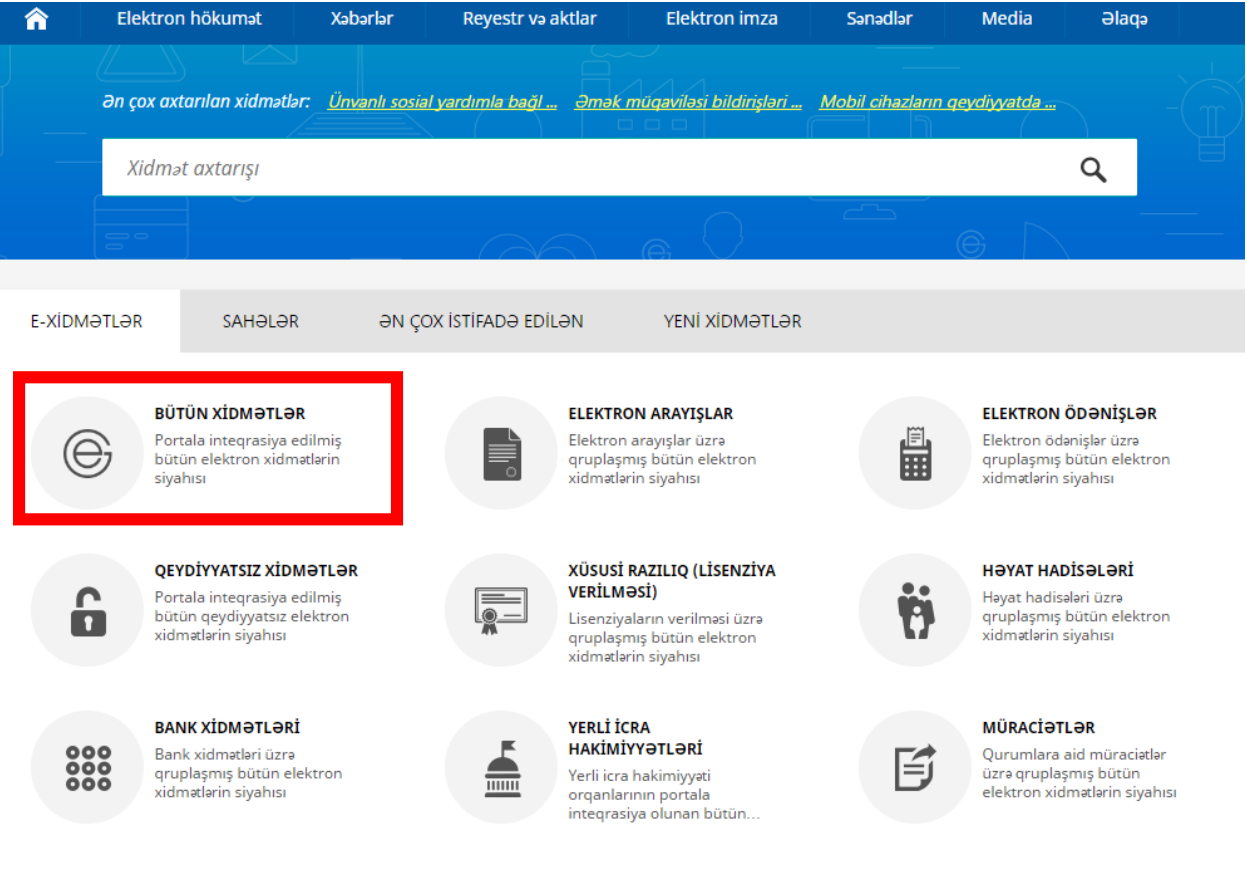

*Şəkil 1*

**MIDA** 

Azərbaycan Respublikasının Prezidenti yanında Mənzil İnşaatı Dövlət Agentliyi

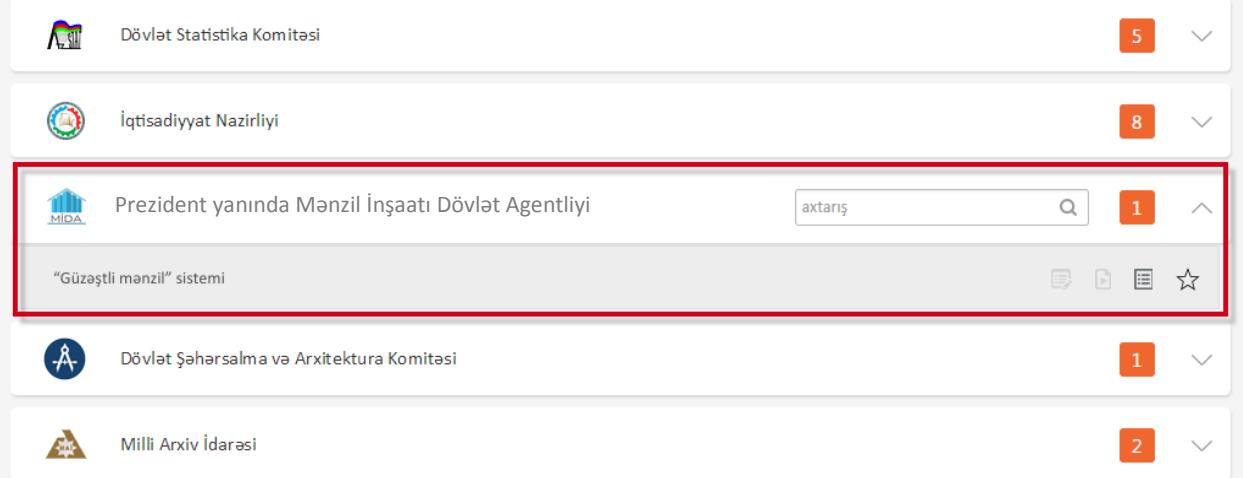

*Şəkil 2*

## Bu xidmətə yalnız aktiv olan giriş vasitələri ilə daxil olmaq mümkündür. (Şəkil 3)

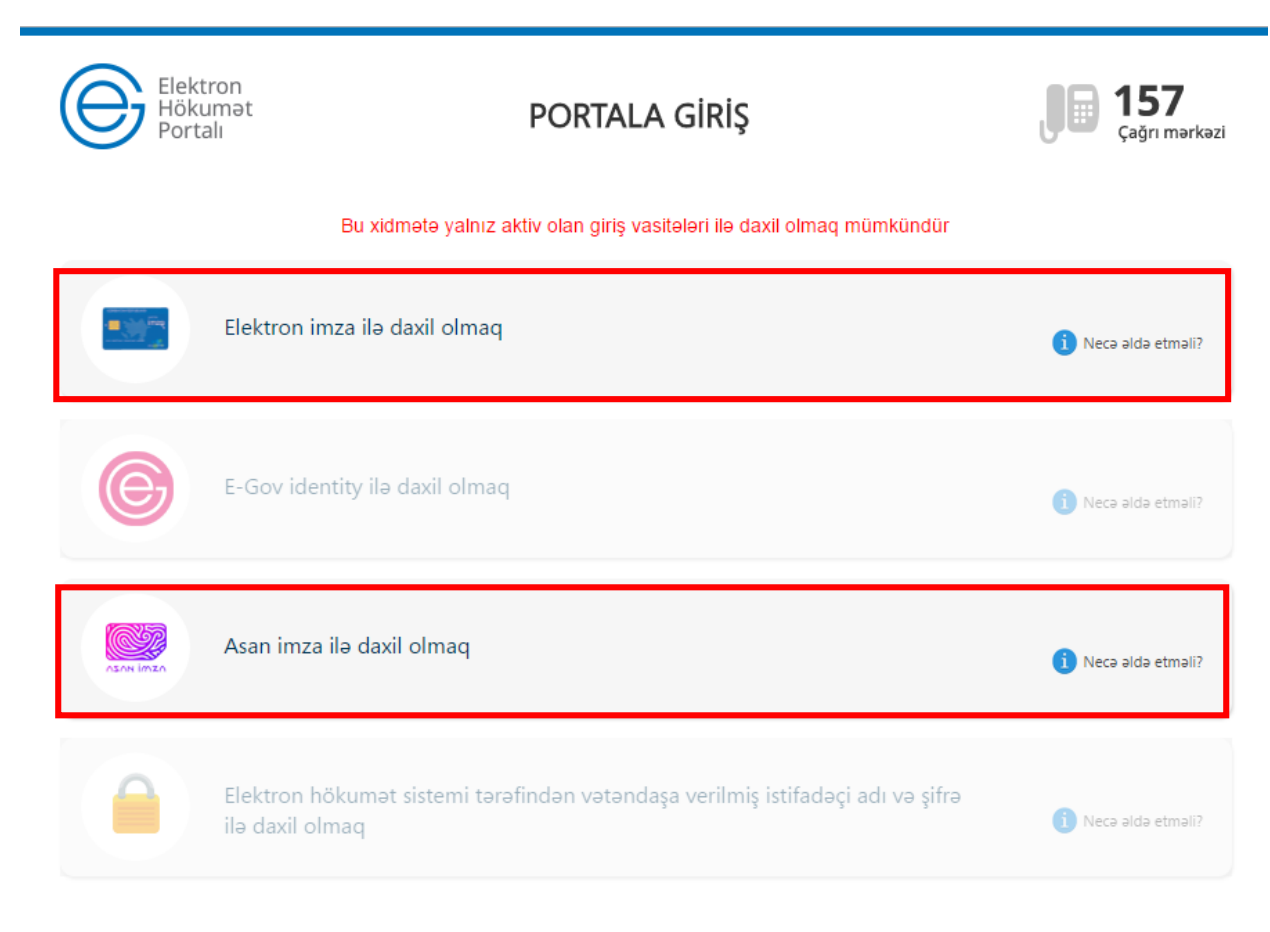

*Şəkil 3*

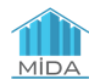

1.3. Elektron imza ilə daxil olmaq.

"Elektron imza ilə daxil olmaq" seçimi edilir. (Şəkil 4)

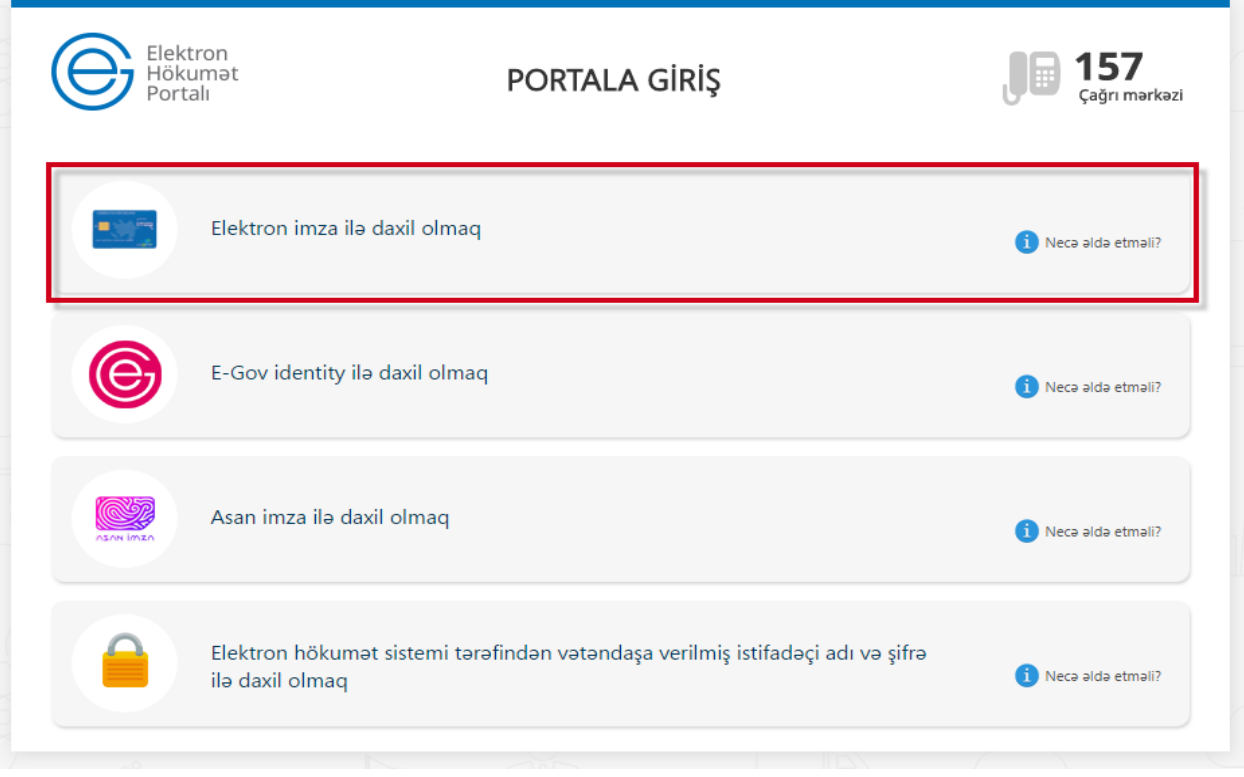

*Şəkil 4*

Bu zaman aşağıda əks olunan sertifikatın seçilməsi pəncərəsindən müvafiq elektron imza sertifikatı (soyad, ad, ata adı) seçilərək OK düyməsi sıxılmalıdır. (Şəkil 5)

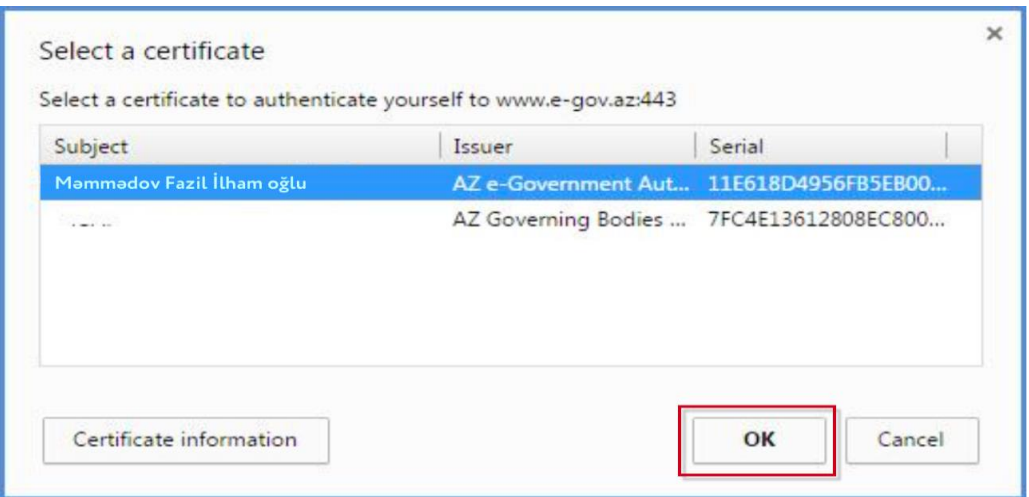

*Şəkil 5*

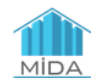

Ekranda əks olunan pəncərəyə elektron imza kartının PİN kodu daxil edilərək Enter düyməsi sıxılmalıdır. (Şəkil 6)

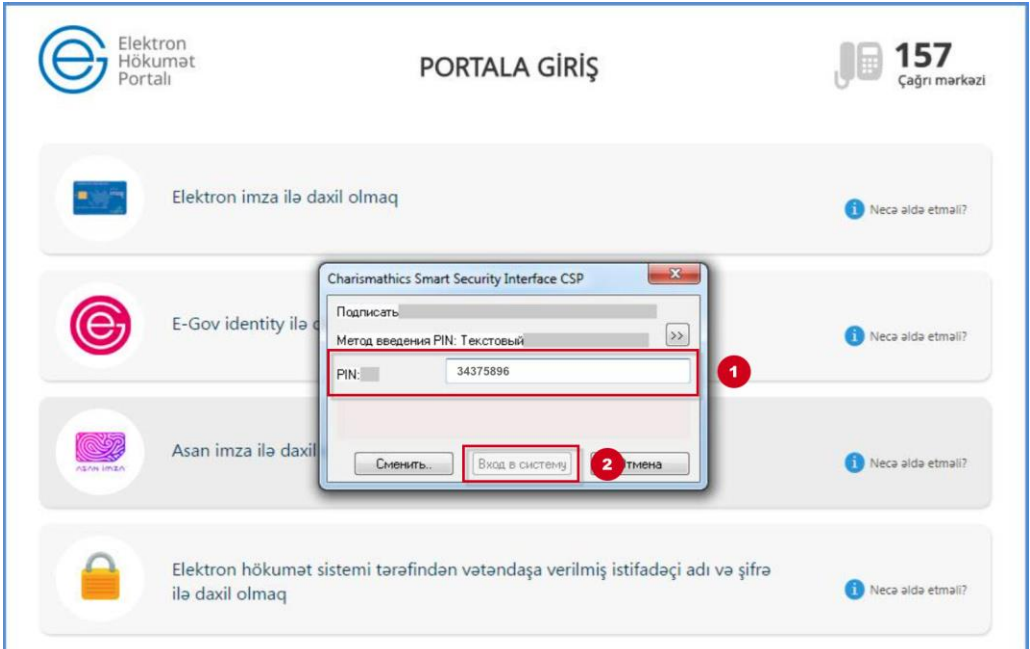

*Şəkil 6*

1.4. Asan imza ilə daxil olmaq. (Şəkil 7)

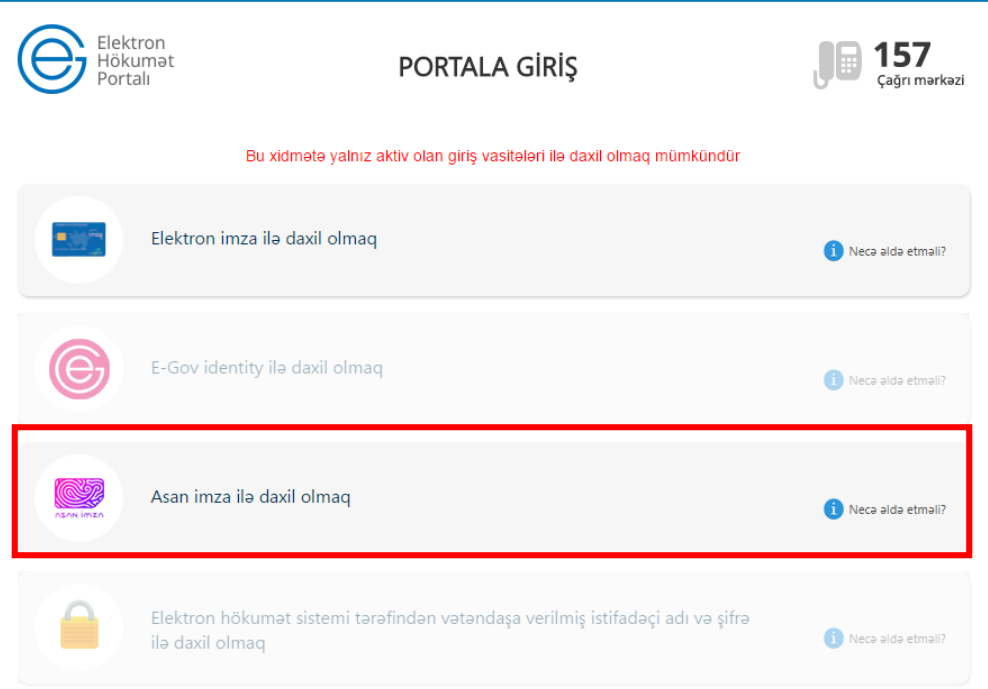

*Şəkil 7*

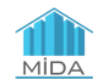

Bu zaman Mobil nömrə *(nümunə: 50XXXXXXX )* və İstifadəçi ID-si daxil edilir və "**Asan imza ilə giriş**" düyməsi seçilir.

Daha sonra təhlükəsizlik kodu ekranda əks olunur və mobil telefona sorğu göndərilir. Sistem tərəfindən mobil telefona gələn "təhlükəsizlik kodu" ilə Portaldakı kod müqayisə edilir, uyğun gəldikdə "Asan İmza PİN1" ilə təsdiq edilir. Təhlükəsizlik kodu təsdiqləndikdən sonra giriş baş tutur. (Şəkil 8)

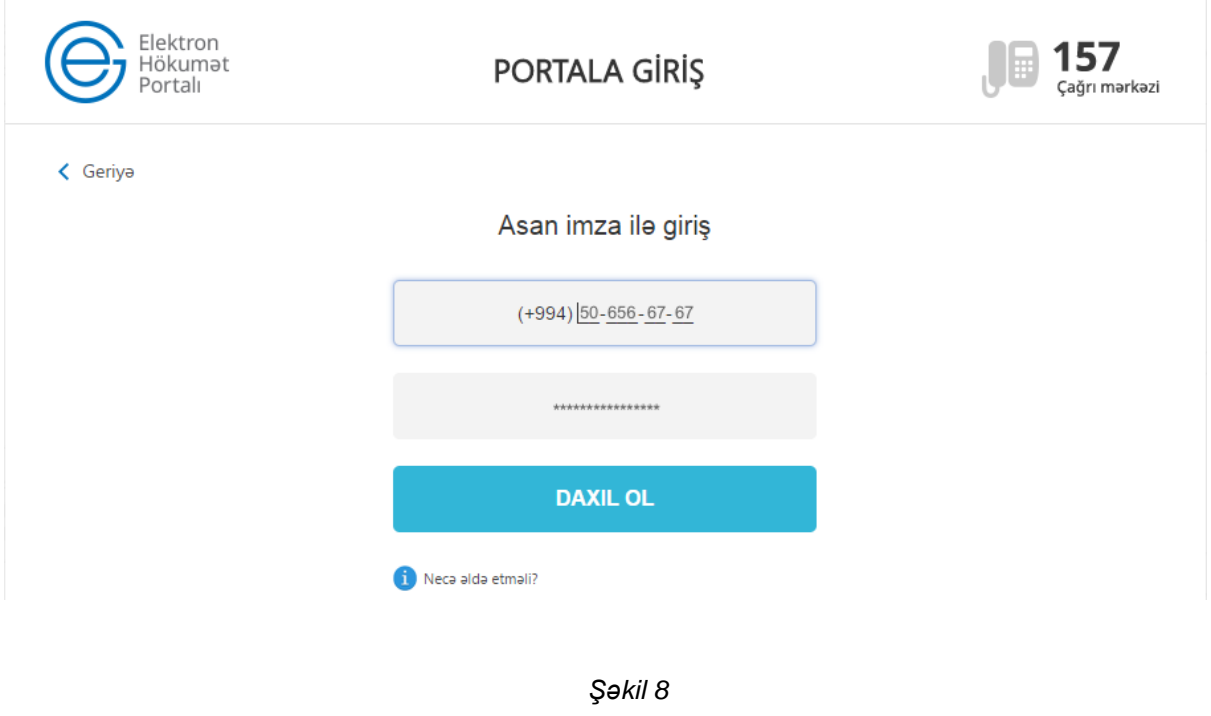

# **2. "Güzəştli mənzil" sistemində elektron kabinetin yaradılması üçün istifadəçi tərəfindən edilmiş müraciətin statusu**

İstifadəçi "Güzəştli mənzil" sistemi xidmətini seçib həmin xidmətə daxil olarkən açılan səhifədə öz müraciət statusunu görə bilər.

**2.1.** İstifadəçi "Güzəştli mənzil" sisteminə ilk dəfə daxil olduqda yeni açılmış pəncərədə aşağıdakı məlumatları görəcəkdir: (Şəkil 9)

*- Sizin "Güzəştli mənzil" əldə etmək hüququnuz təsdiq edilməmişdir. Bu hüququ əldə etmək üçün müraciətə başlayın.*

Bunun üçün aşağıda qeyd olunan "**Müraciətə başla**" düyməsi seçilməlidir.

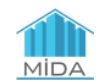

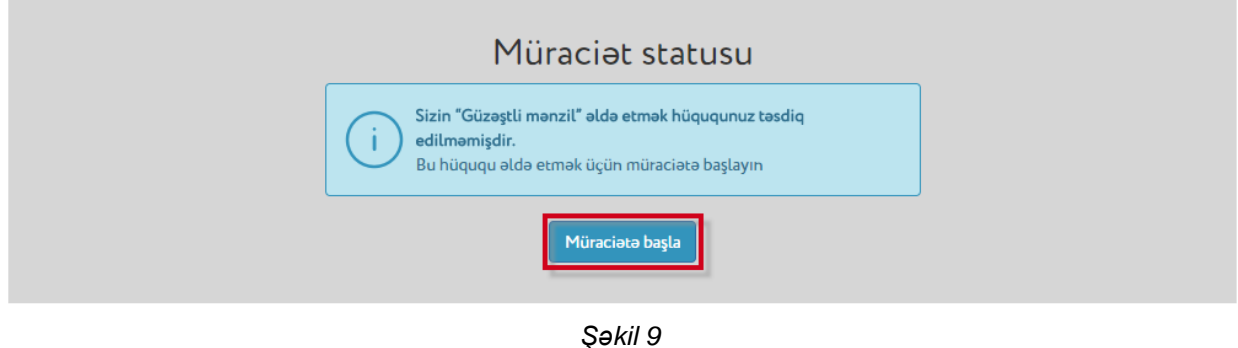

**2.1.1.** Müraciətə başla düyməsi seçildikdə vətəndaşın şəxsiyyət vəsiqəsinin məlumatları avtomatik olaraq ekranda əks olunur. (Şəkil 10)

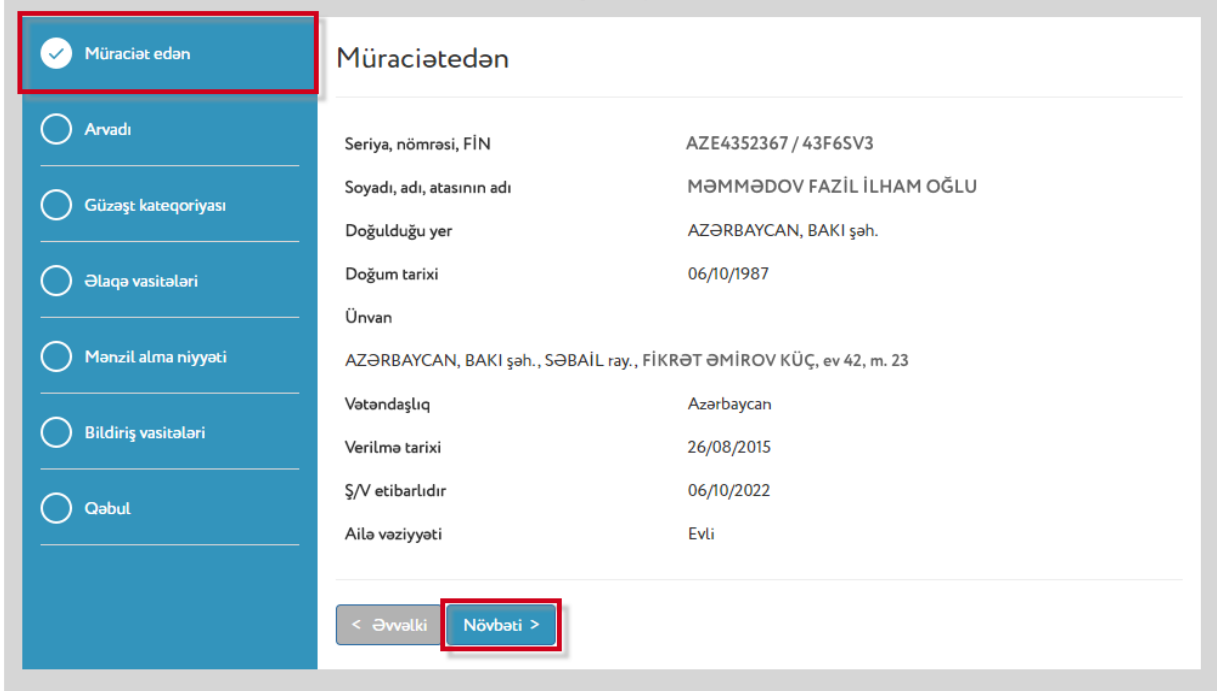

*Şəkil 10*

İstifadəçi evli olduğu halda onun ailə vəziyyəti avtomatik olaraq ekranda əks olunacaq. İstifadəçi öz şəxsiyyət vəsiqəsində qeyd olunan məlumatları yoxladıqdan sonra "**Növbəti**" düyməsi seçilməlidir. (Şəkil 10)

**2.1.2.** Növbəti mərhələdə ər/arvadın Azərbaycan vətəndaşı olduğu halda "Vətəndaşlıq" hissəsində "Azərbaycan" seçilərək, "**Növbəti**" düyməsi seçilməlidir. (Şəkil 11)

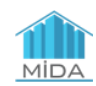

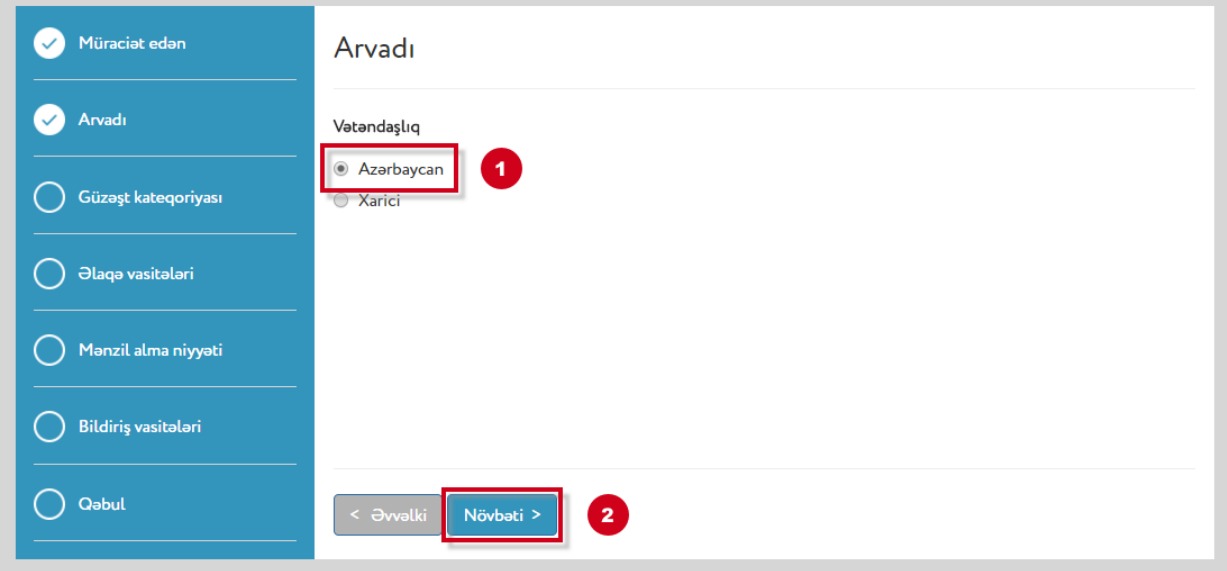

*Şəkil 11*

**2.1.3.** Növbəti mərhələdə ərin/arvadın şəxsiyyət vəsiqəsinin "FİN" kodu (Şəkil 12) daxil edilməli və "**Növbəti**" düyməsi seçilməlidir. (Şəkil 13)

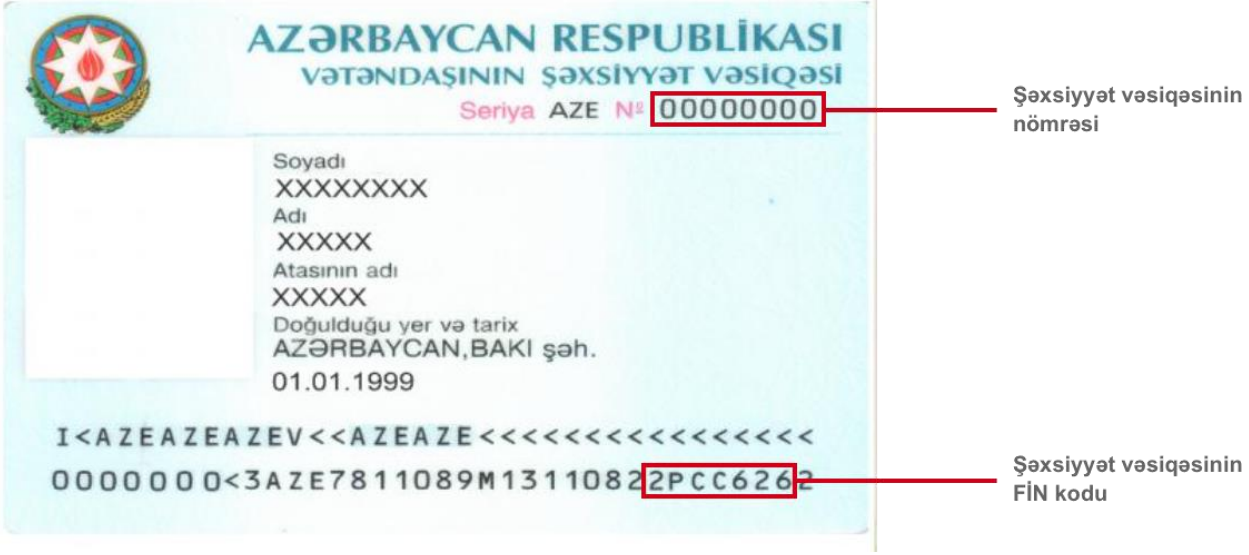

*Şəkil 12*

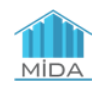

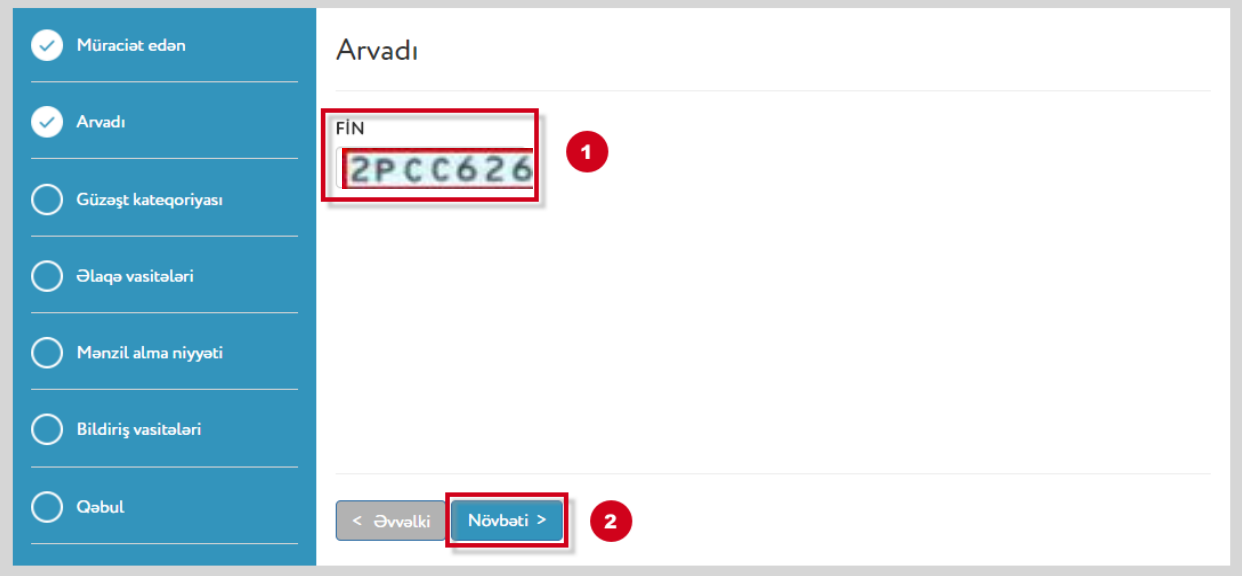

*Şəkil 13*

**2.1.4.** Bu mərhələdə şəxsiyyət vəsiqəsinin "FİN" koduna uyğun olaraq istifadəçinin əri/arvadı haqqında məlumatları əks olunur. İstifadəçi bu məlumatları yoxlayaraq "**Növbəti**" düyməsini seçməlidir. (Şəkil 14)

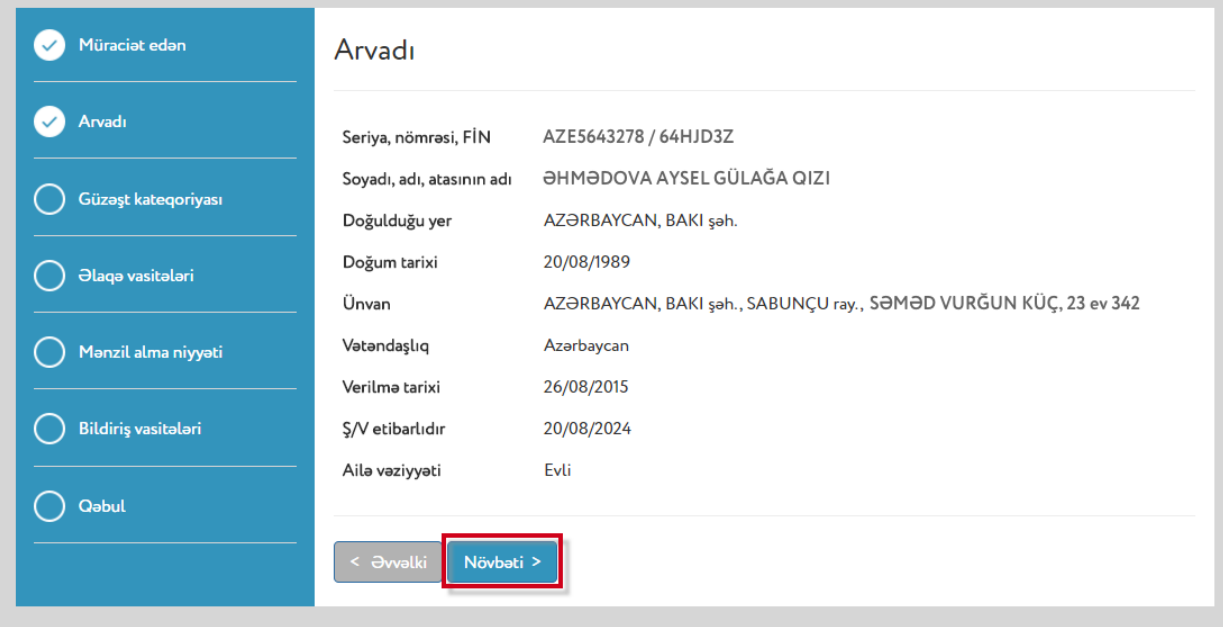

*Şəkil 14*

Ər/arvadın xarici vətəndaş olduğu halda "Vətəndaşlıq" hissəsində "**Xarici**" seçilir. (Şəkil 15)

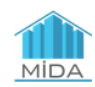

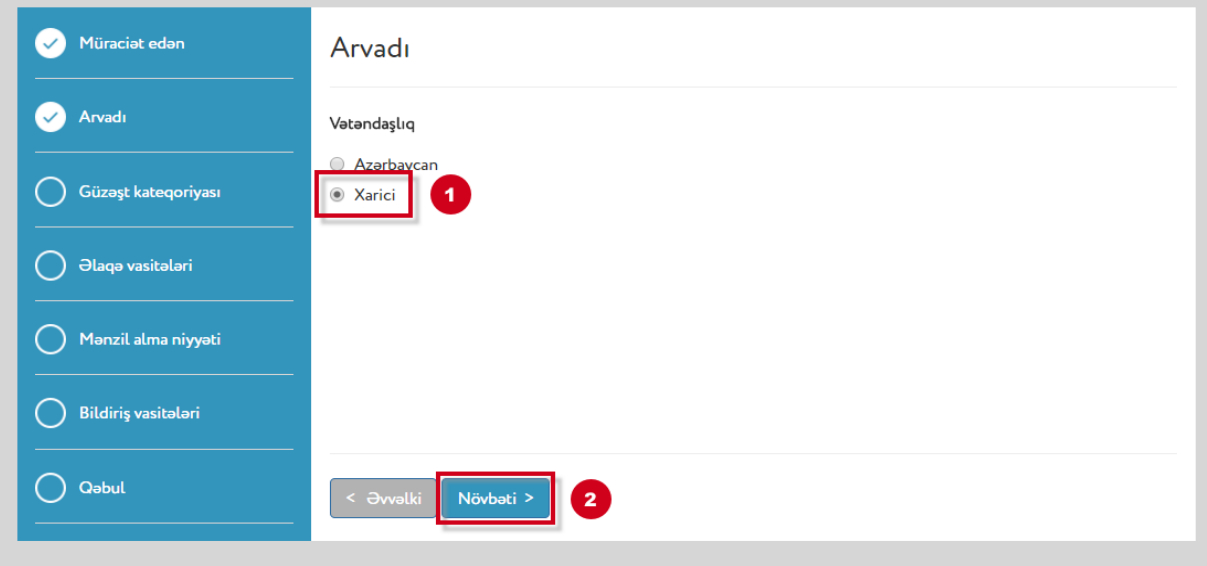

*Şəkil 15*

Burada ərin/arvadın xarici pasportunda ingilis dilində qeyd olunan məlumatlar istifadəçi tərəfindən ingilis hərfləri ilə daxil edilməlidir (ata adını qeyd etmək mütləq deyil) və "**Növbəti**" düyməsi seçilməlidir. (Şəkil 16)

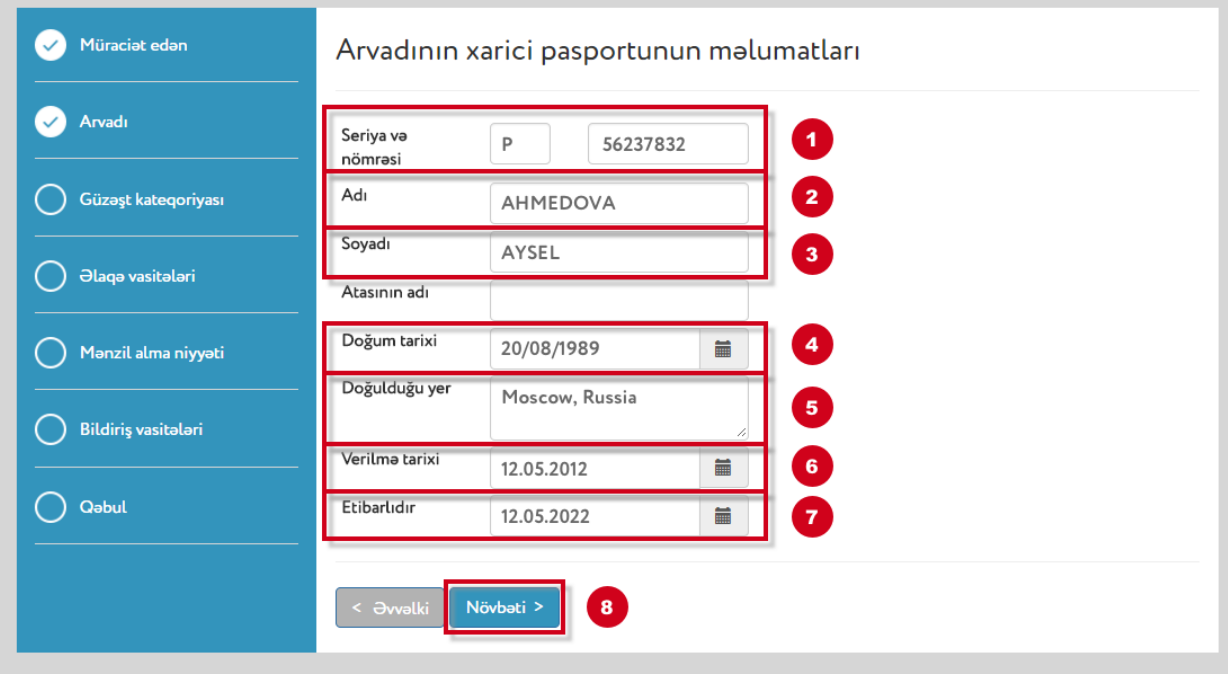

*Şəkil 16*

**2.1.5.** İstifadəçi uyğun gəldiyi güzəşt kateqoriyasını seçməlidir.

İstifadəçi gənc ailənin üzvü olduğu təqdirdə qeyd olunan güzəşt kateqoriyalarında həm gənc ailə üzvü olan şəxslər, həm də yaşından və ailə vəziyyətindən asılı olmayaraq digər şəxslər siyahısından birini seçmək imkanına malik olacaqdır.

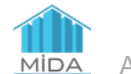

**Qeyd:** *Himayəsində azı bir uşağı olan və yaşı 35-dən çox olmayan tək valideyn gənc ailə kateqoriyaları sırasında seçim etdikdə, sənədlərin yüklənilməsi mərhələsində müvafiq kateqoriyaya dair tələb olunan sənədlərdən əlavə uşağın və ya uşaqlardan birinin doğum haqqında şəhadətnaməsinin notarial qaydada təsdiq olunmuş surətini yükləməlidir.*

1) İstifadəçi gənc ailənin üzvü - *şəhid ailəsinin üzvü (əri/arvadı, övladları)* kateqoriyasına uyğun gəlirsə, həmin kateqoriyanı, evli olduğu halda - nikahın qeydiyyat ölkəsini, sonra isə qohumluq əlaqəsini qeyd edir. (Şəkil 17)

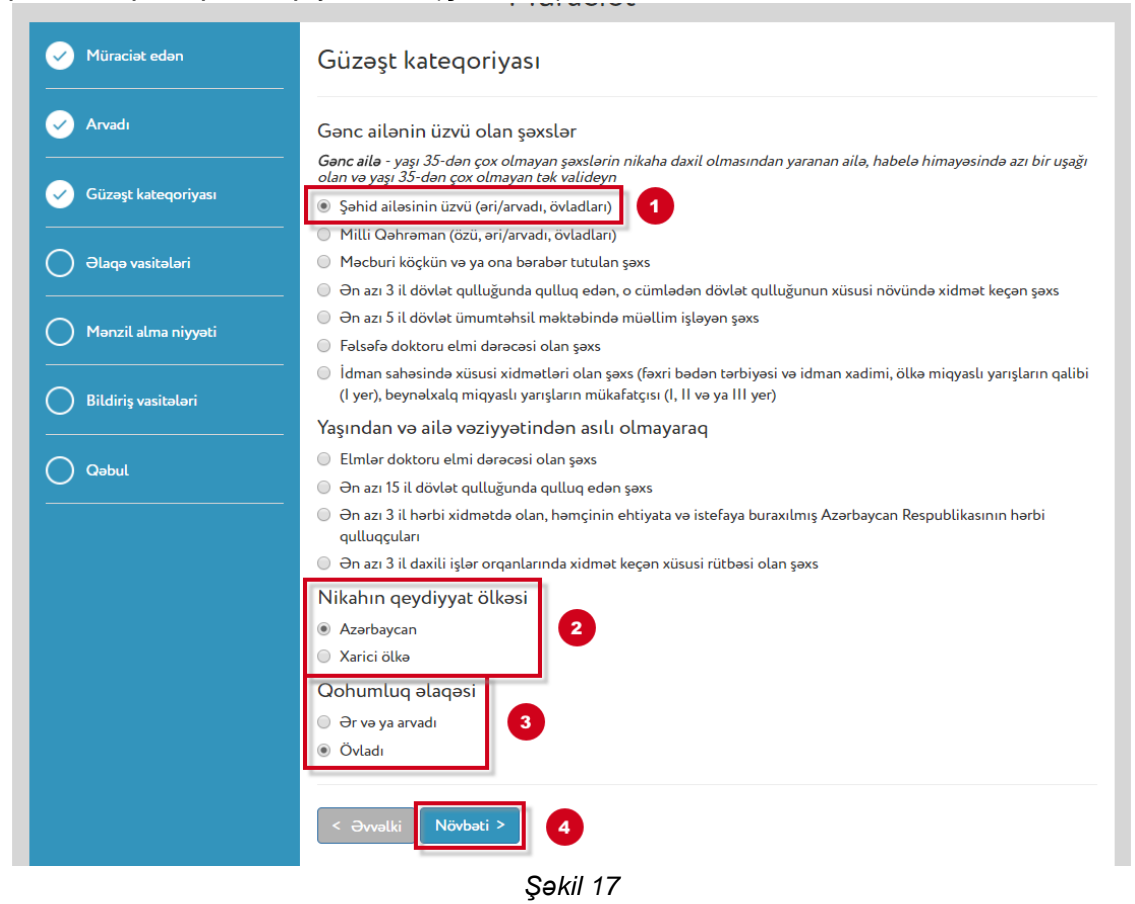

2) İstifadəçi gənc ailənin üzvü – *Milli Qəhrəman (özü, əri/arvadı, övladları)* kateqoriyasına uyğun gəlirsə, həmin kateqoriyanı, evli olduğu halda - nikahın qeydiyyat ölkəsini, sonra isə qohumluq əlaqəsini qeyd edir və tələb olunduğu hallarda "Milli Qəhrəmanın" sağ olduğu və ya vəfat etməsi variantlardan birini seçməlidir. (Şəkil 18)

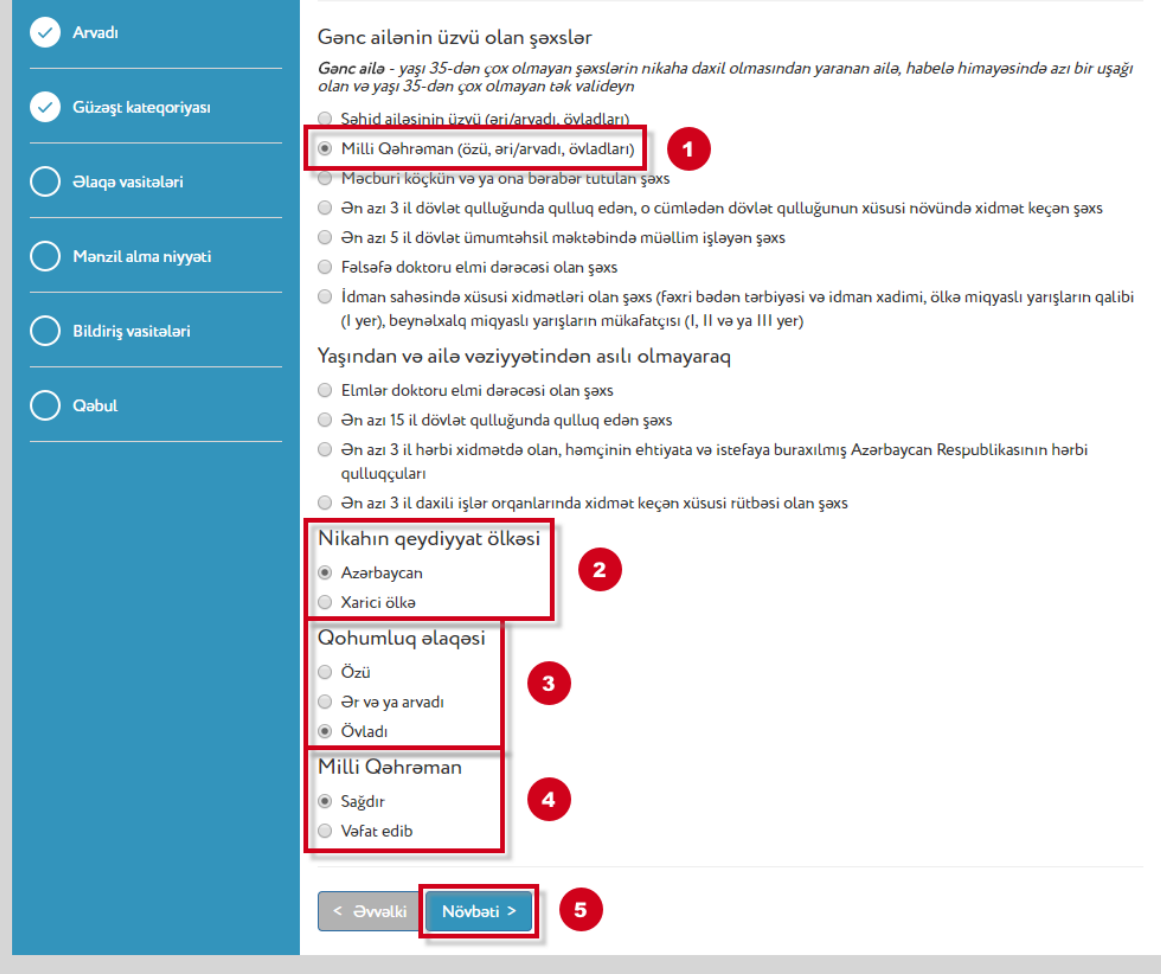

*Şəkil 18*

3) İstifadəçi gənc ailənin üzvü – *məcburi köçkün və ya ona bərabər tutulan şəxs* kateqoriyasına uyğun gəlirsə, həmin kateqoriyanı seçməli və evli olduğu halda - nikahın qeydiyyat ölkəsini qeyd etməlidir. (Şəkil 19)

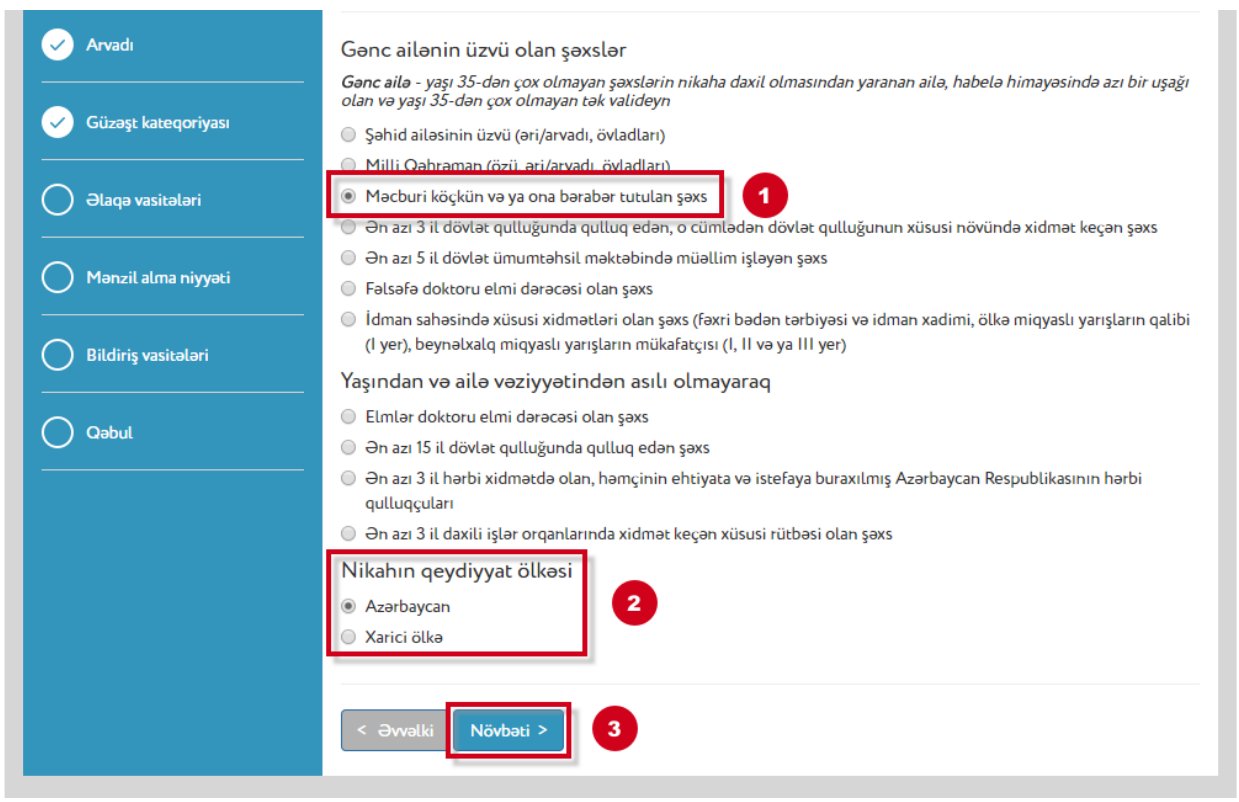

*Şəkil 19*

4) İstifadəçi gənc ailənin üzvü – *ən azı 3 il dövlət qulluğunda qulluq edən, o cümlədən dövlət qulluğunun xüsusi növündə xidmət keçən şəxs* kateqoriyasına uyğun gəlirsə, həmin kateqoriyanı, evli olduğu halda - nikahın qeydiyyat ölkəsini və dövlət qulluğunun xüsusi növünün olub-olmadığını "Bəli" və ya "Xeyr" cavablarından birini seçməklə təsdiq etməlidir. (Şəkil 20)

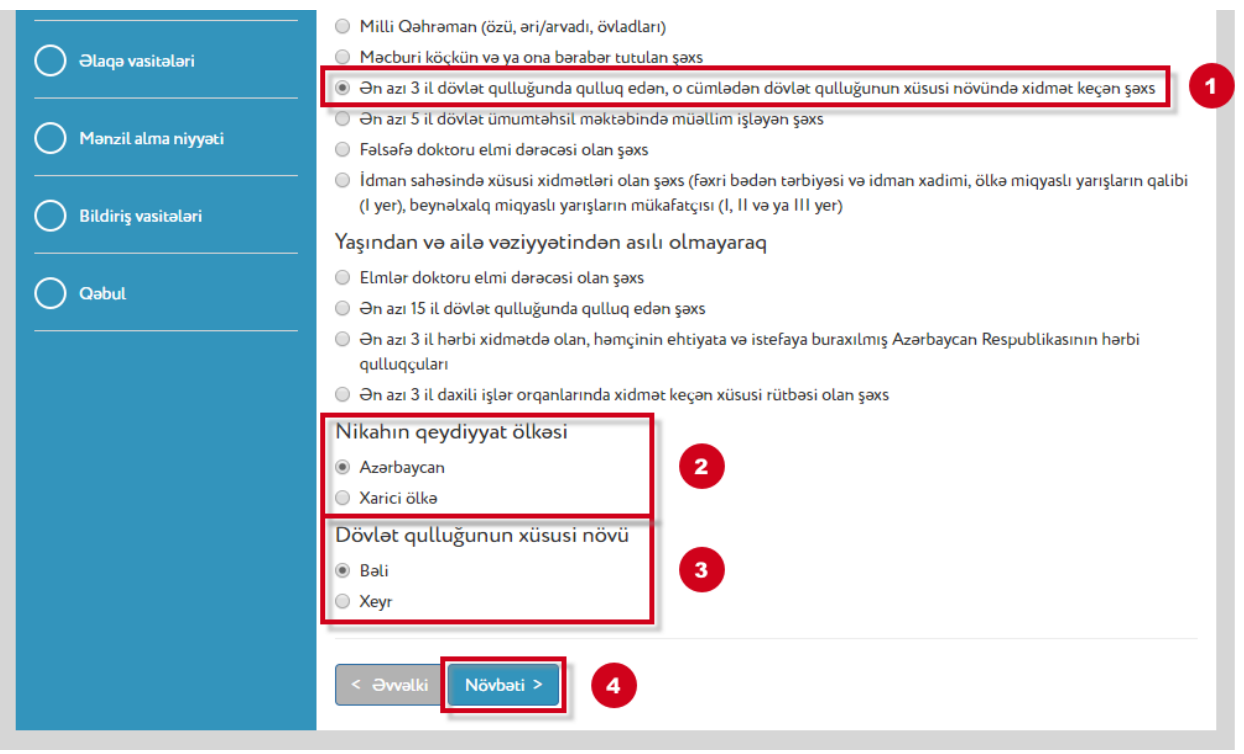

*Şəkil 20*

5) İstifadəçi gənc ailənin üzvü – *ən azı 5 il dövlət ümumtəhsil məktəbində müəllim işləyən şəxs* kateqoriyasına uyğun gəlirsə, həmin kateqoriyanı və evli olduğu halda - nikahın qeydiyyat ölkəsini seçməlidir. (Şəkil 21)

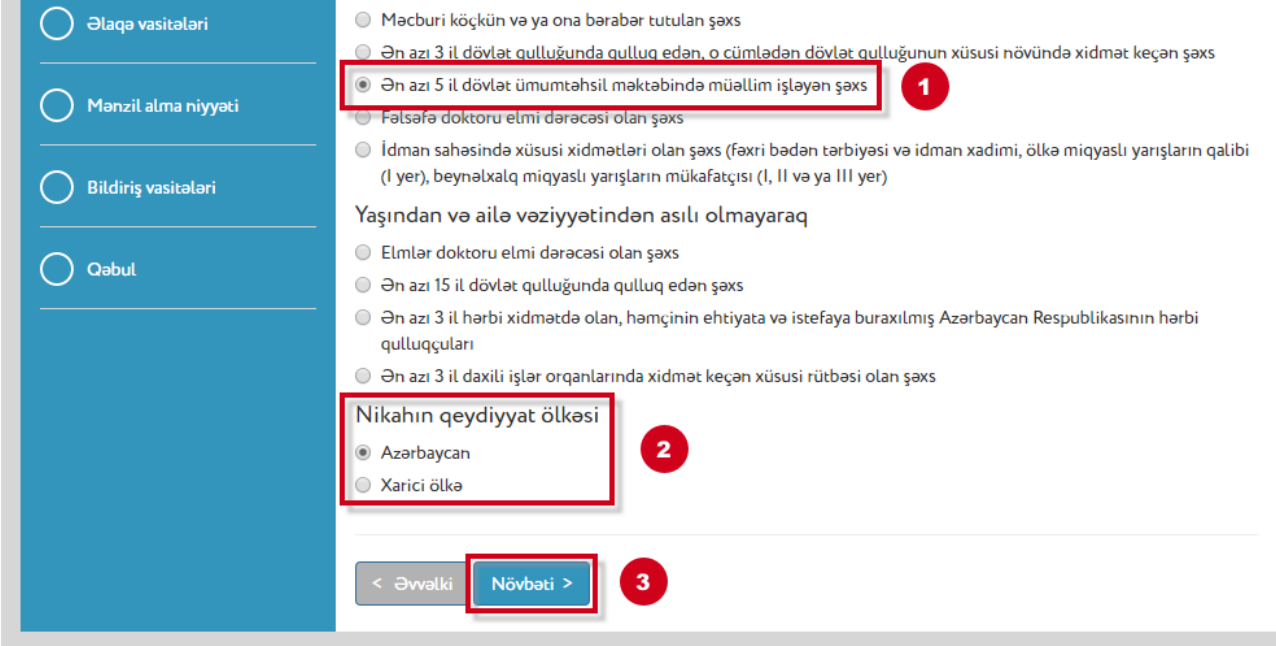

*Şəkil 21*

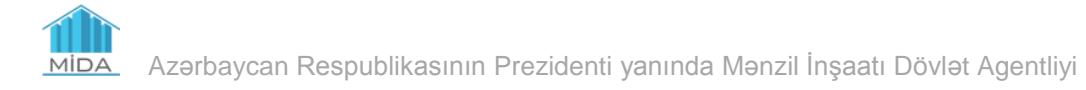

6) İstifadəçi gənc ailənin üzvü – *fəlsəfə doktoru elmi dərəcəsi olan şəxs* kateqoriyasına uyğun gəlirsə, həmin kateqoriyanı, diplomun verilmə ölkəsini və evli olduğu halda nikahın qeydiyyat ölkəsini seçməlidir. (Şəkil 22)

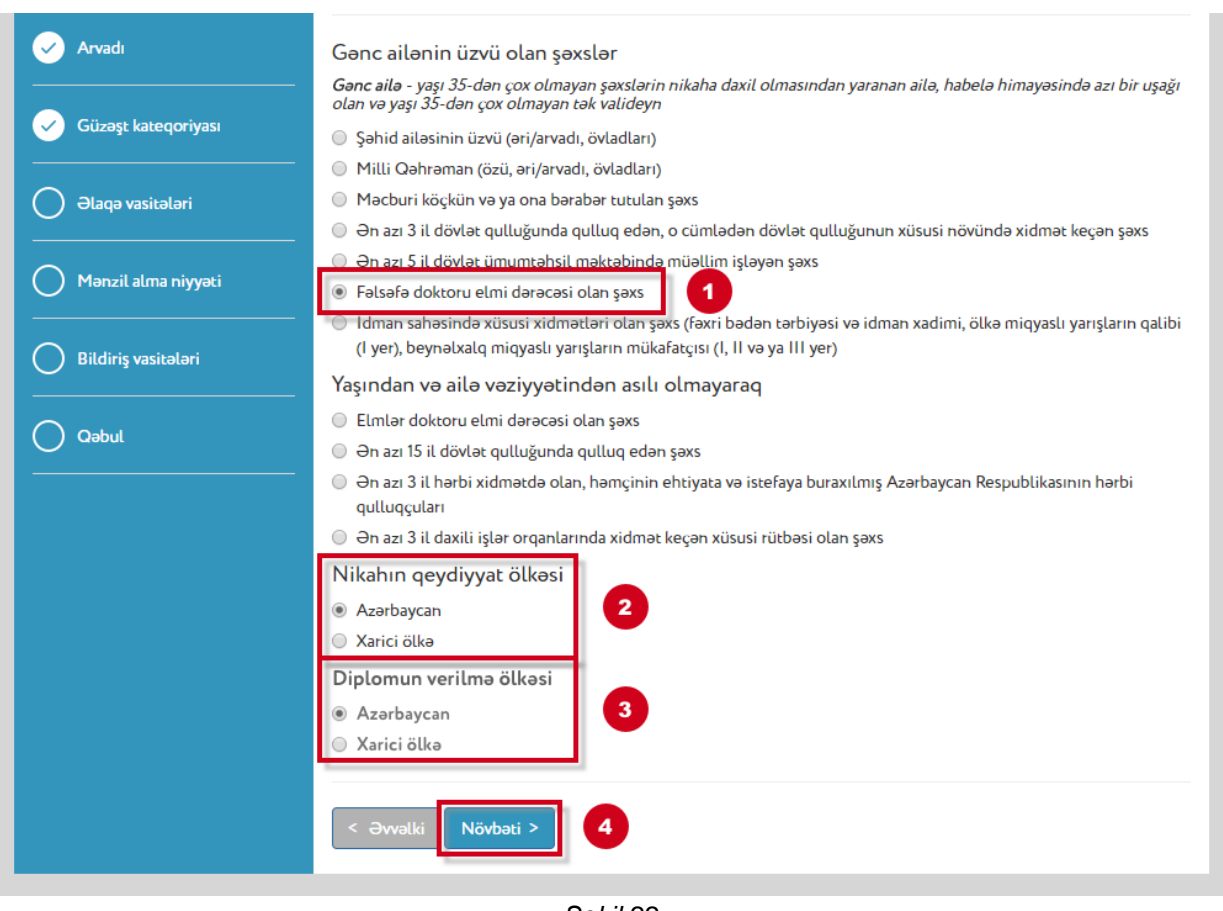

*Şəkil 22*

7) İstifadəçi gənc ailənin üzvü - *idman sahəsində xüsusi xidmətləri olan şəxs* kateqoriyasına uyğun gəlirsə, həmin kateqoriyanı və evli olduğu halda - nikahın qeydiyyat ölkəsini seçməlidir. (Şəkil 23)

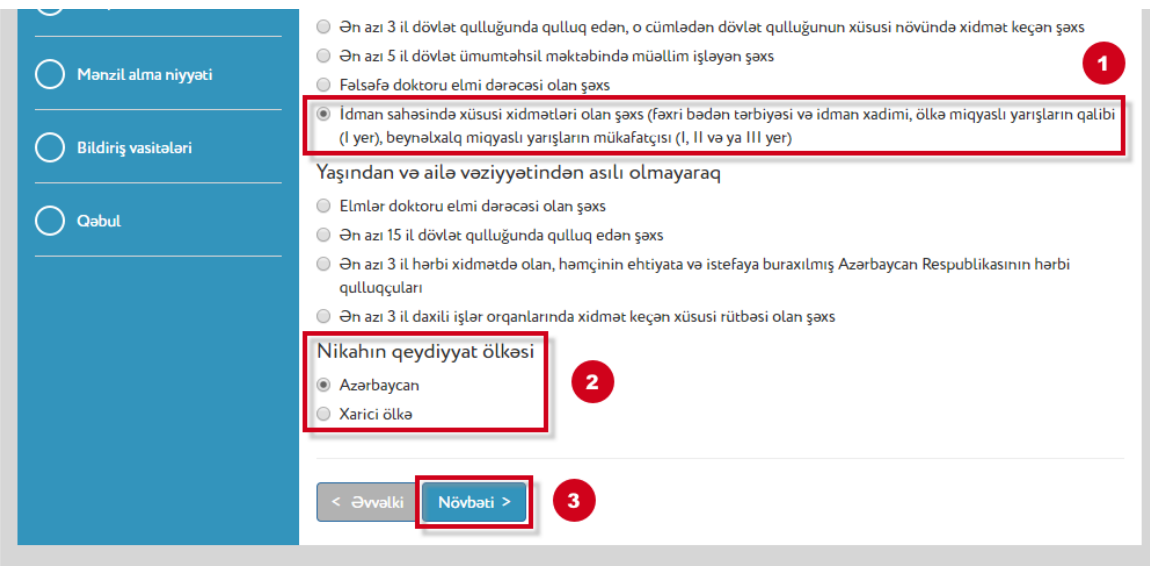

*Şəkil 23*

İstifadəçi gənc ailənin üzvü olmadığı təqdirdə "Gənc ailə" kateqoriyalarından birinin seçilməsi imkanı bloklaşdırılacaqdır. Bu halda istifadəçi yalnız yaşından və ailə vəziyyətindən asılı olmayaraq digər şəxslər kateqoriyalarından birini seçmək imkanına malik olacaqdır.

8) İstifadəçi *elmlər doktoru elmi dərəcəsi olan şəxs* kateqoriyasına uyğun gəlirsə, həmin kateqoriyanı, diplomun verilmə ölkəsini və evli olduğu halda - nikahın qeydiyyat ölkəsini seçməlidir. (Şəkil 24)

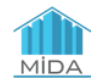

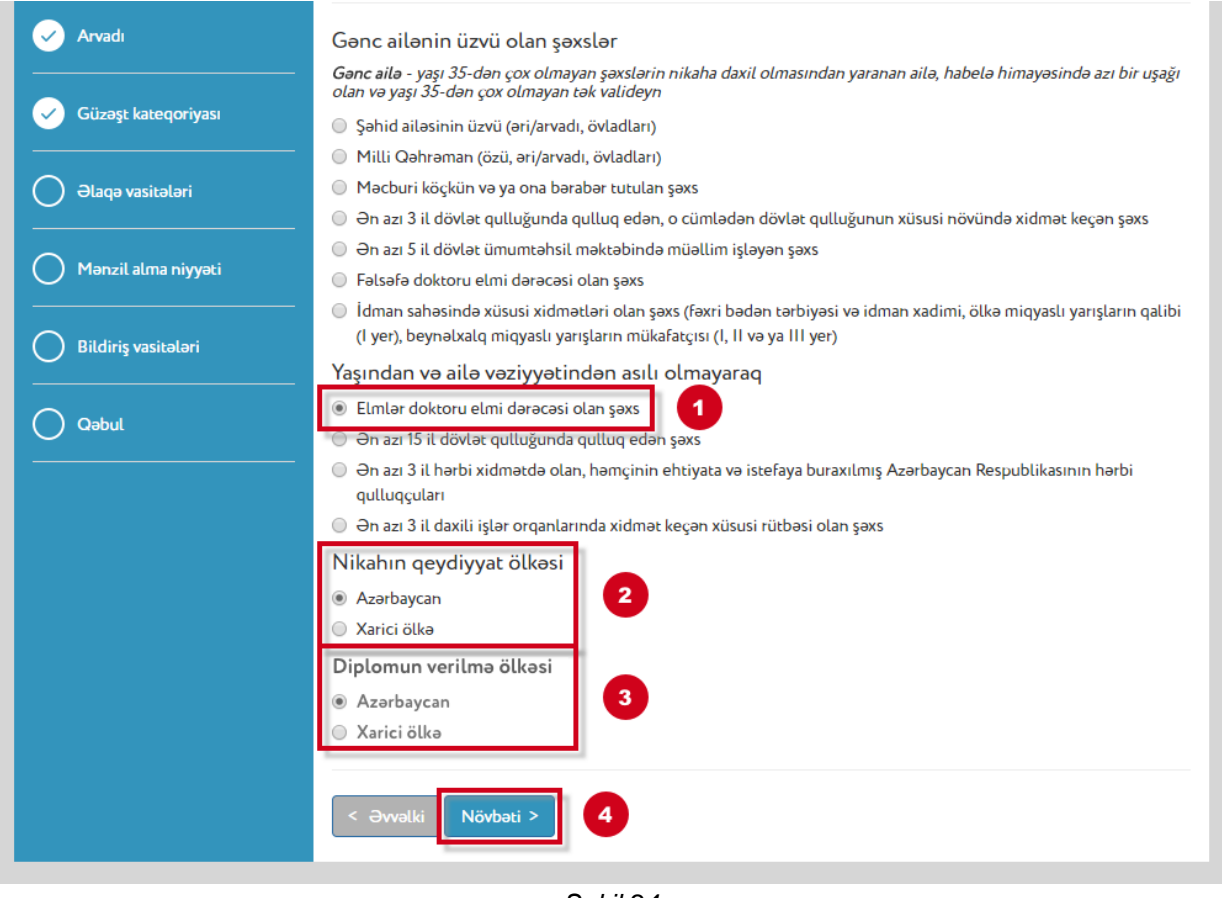

*Şəkil 24*

9) İstifadəçi *ən azı 15 il dövlət qulluğunda qulluq edən şəxs* kateqoriyasına uyğun gəlirsə, həmin kateqoriyanı və evli olduğu halda - nikahın qeydiyyat ölkəsini seçməlidir. (Şəkil 25)

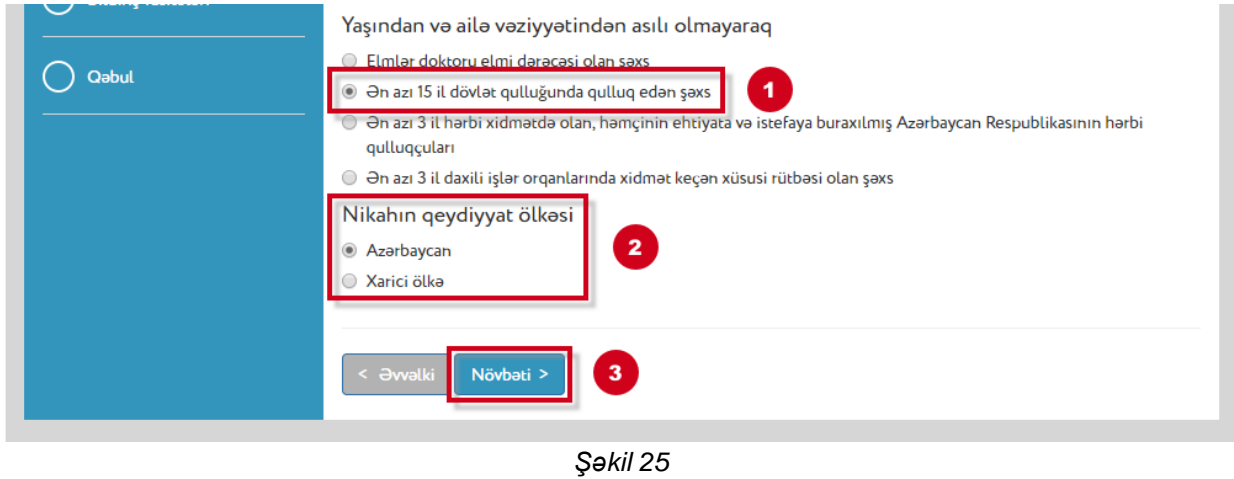

10) İstifadəçi *ən azı 3 il hərbi xidmətdə olan (müddətli həqiqi hərbi xidmətdə olan hərbi qulluqçulardan başqa), həmçinin ehtiyata və istefaya buraxılmış Azərbaycan*

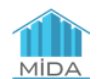

*Respublikasının hərbi qulluqçuları* kateqoriyasına uyğun gəlirsə, həmin kateqoriyanı, evli olduğu halda - nikahın qeydiyyat ölkəsini, sonra isə "ehtiyata və ya istefaya buraxılmış" və ya "hərbi xidmətdə olan" variantlarından birini seçməlidir. (Şəkil 26)

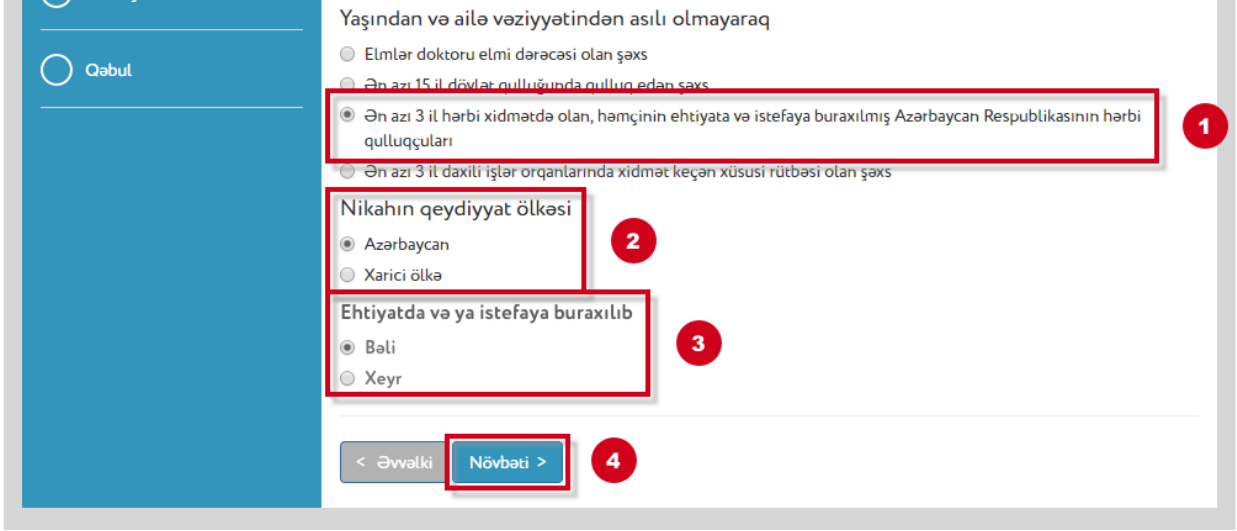

*Şəkil 26*

11) İstifadəçi *ən azı 3 il daxili işlər orqanlarında xidmət keçən xüsusi rütbəsi olan şəxs* kateqoriyasına uyğun gəlirsə, həmin kateqoriyanı və evli olduğu halda - nikahın qeydiyyat ölkəsini seçməlidir. (Şəkil 27)

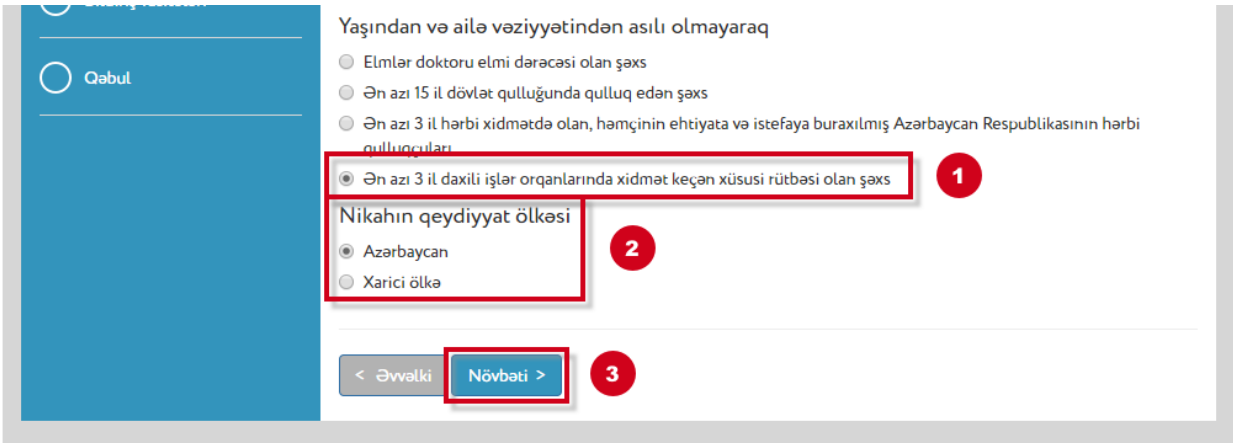

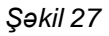

İstifadəçi Şəkillər 17-27-də göstərildiyi kimi, müvafiq kateqoriyanı seçdikdən və aidiyyəti sualları ("Nikahın qeydiyyat ölkəsi" və s.) cavablandırdıqdan sonra müraciətinin bu mərhələsinin son addımı olaraq "**Növbəti**" düyməsini seçməlidir.

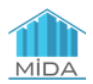

**2.1.6.** "Əlaqə vasitələri" bölməsində istifadəçi şəhər telefonunu qeyd edərkən müvafiq şəhəri seçməli və şəhər telefon nömrəsini daxil etməlidir.

İstifadəçi mobil telefonunun nömrəsini qeyd edərkən müvafiq mobil operatorun kodunu ayrılıqda qeyd etməklə nömrəni daxil etməlidir. *"Digər telefon nömrəsi 1"* və *"Digər telefon nömrəsi 2"* sətirlərinin doldurulması mütləq deyil. Faktiki yaşayış ünvanı qeydiyyat ünvanından fərqli olduğu halda istifadəçi *"Bəli"* variantını seçməlidir. "Bəli" variantı seçildiyi halda "Faktiki yaşayış ünvanı" sətrində istifadəçinin faktiki yaşayış ünvanı daxil edilməlidir. İstifadəçi seçimi edəndən sonra "**Növbəti**" düyməsini seçməlidir. (Şəkil 28)

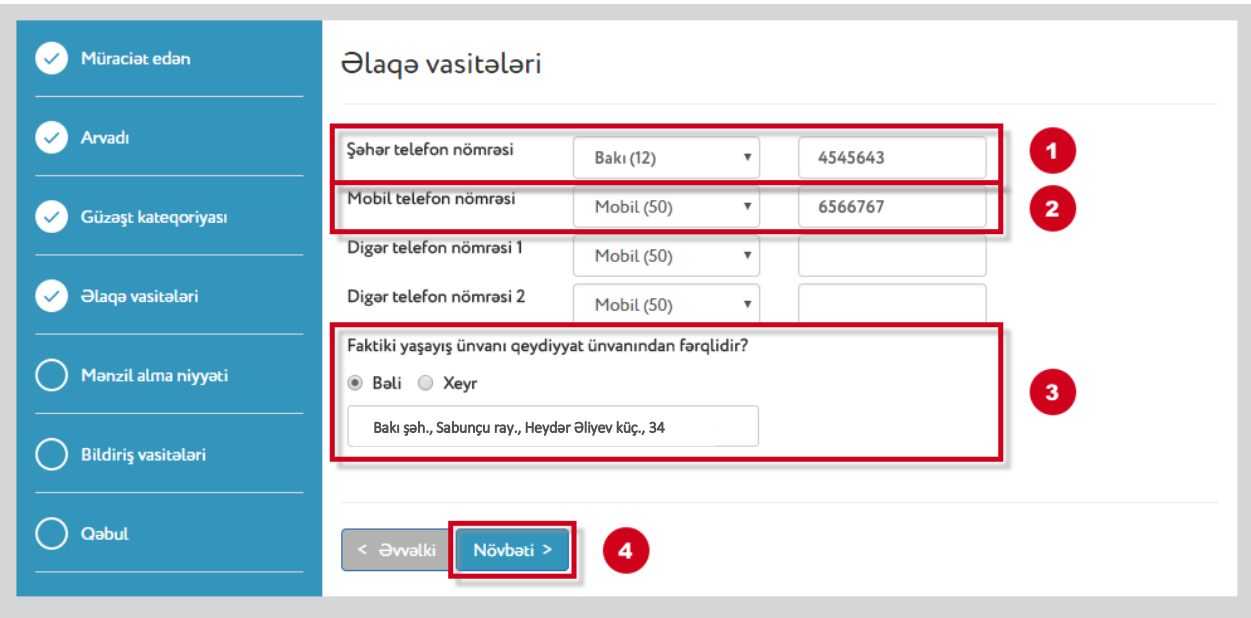

#### *Şəkil 28*

**2.1.7.** "Mənzil almaq niyyəti" bölməsində istifadəçi almaq niyyətində olduğu mənzilin otaqlarının sayını və həmin mənzili almaq üçün üstünlük verdiyi ödəniş üsulu ilə bağlı niyyətini bildirir. Bu bölmədəki seçimlər məlumat xarakterini daşıyır və gələcəkdə mənzil seçimi mərhələsində dəyişdirilə bilər. İstifadəçi seçimi edəndən sonra "**Növbəti**" düyməsini seçməlidir. (Şəkil 29)

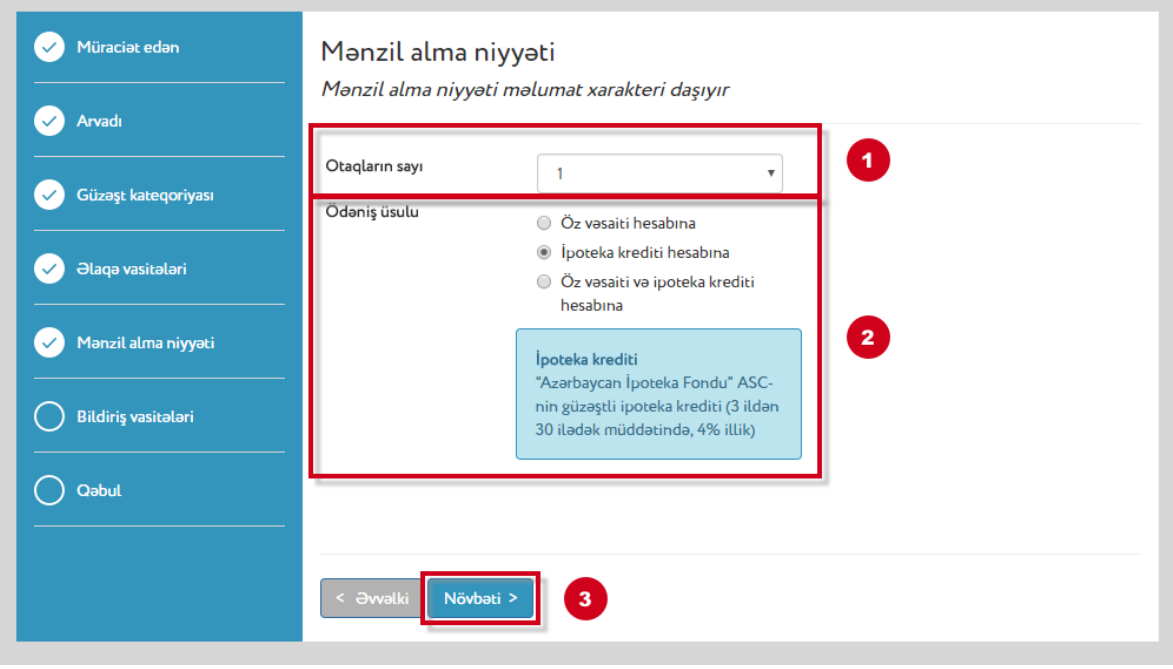

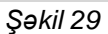

**2.1.8.** "Bildiriş vasitələri" bölməsində istifadəçi seçim etməklə gələcəkdə həmin istifadəçiyə hər hansı birdiriş və məlumatın göndərilməsi üsulunu seçmiş olur. Bu bölmədə "elektron poçt" ünvanı mütləq qeyd olunmalıdır. SMS xəbərdarlığı seçildiyi halda istifadəçi SMS xidmətinin haqqının öz hesabına ödənildiyini nəzərə almalıdır (SMS xəbərdarlığının seçilməsi müraciətedənin istəyindən asılıdır və mütləq deyildir). (Şəkil 30)

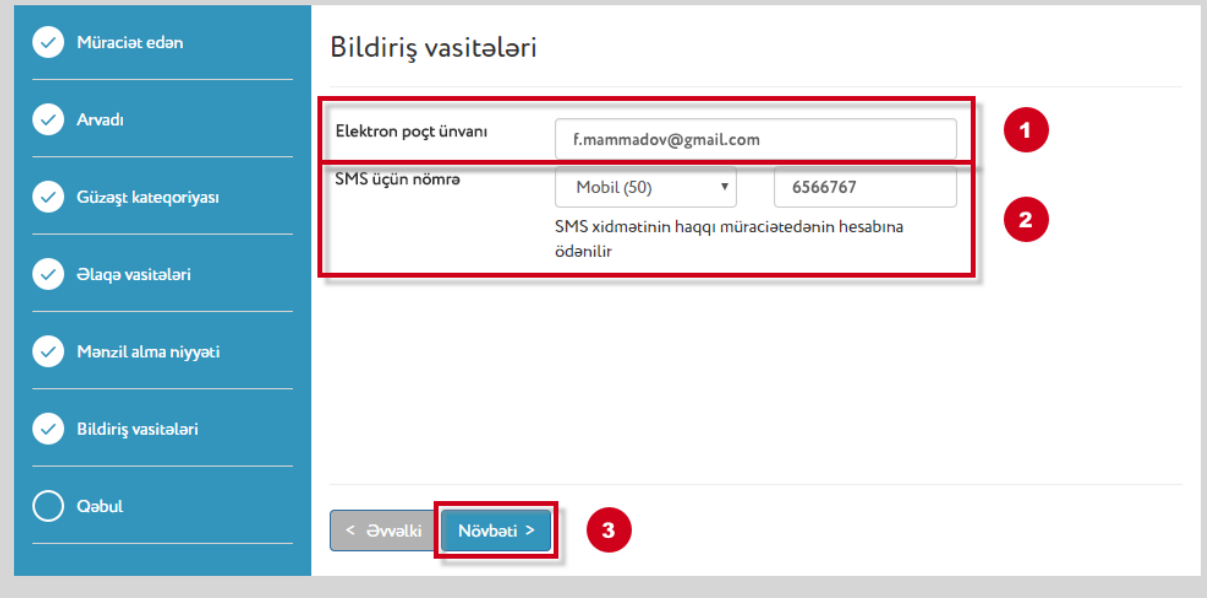

*Şəkil 30*

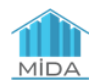

İstifadəçi seçimi edəndən sonra "**Növbəti**" düyməsini seçərək qeyd etdiyi məlumatları ümumi anket şəklində görə bilər. (Şəkil 31)

| Müraciat edan              |                                                                                                    |                                                                                                    |                      |                                                                   |                 |            |  |
|----------------------------|----------------------------------------------------------------------------------------------------|----------------------------------------------------------------------------------------------------|----------------------|-------------------------------------------------------------------|-----------------|------------|--|
|                            |                                                                                                    |                                                                                                    |                      | Müraciət edən                                                     |                 |            |  |
| Arvadı                     | FİN                                                                                                    |                                                                                                    |                      | 43F6SV3                                                           |                 |            |  |
|                            | Seriya və nömrə                                                                                                    |                                                                                                    |                      | AZE4352367                                                        |                 |            |  |
| Güzəşt kateqoriyası        | Adı                                                                                                    |                                                                                                    |                      | FAZIL                                                             |                 |            |  |
| <b>Əlaqə vasitələri</b>    | Soyadı                                                                                                    |                                                                                                    |                      | <b>МӘММӘDOV</b>                                                   |                 |            |  |
|                            | Atasının adı                                                                                                    |                                                                                                    |                      | <b>İLHAM OĞLU</b>                                                 |                 |            |  |
| Mənzil alma niyyəti        | Doğum tarixi                                                                                                    |                                                                                                    |                      | 06/10/1987                                                        |                 |            |  |
|                            | Cinsi                                                                                                    |                                                                                                    |                      | Kişi                                                              |                 |            |  |
| <b>Bildiriş vasitələri</b> | Aila vaziyyati                                                                                                    |                                                                                                    |                      | Evli                                                              |                 |            |  |
|                            | Ş/V verilmə tarixi                                                                                                    |                                                                                                    |                      | 26/08/2015                                                        |                 |            |  |
| Qabul                      | S/V etibarlıdır                                                                                                    |                                                                                                    |                      | 06/10/2022                                                        |                 |            |  |
|                            | Doğulduğu yer                                                                                                    |                                                                                                    |                      | AZƏRBAYCAN, BAKI şah.                                             |                 |            |  |
|                            | Yaşayış yeri                                                                                                    |                                                                                                    |                      |                                                                   |                 |            |  |
|                            | AZƏRBAYCAN, BAKI şəh., SƏBAİL ray., FİKRƏT ƏMİROV KÜÇ., ev 42, m. 23.                                                                                                    |                                                                                                    |                      |                                                                   |                 |            |  |
|                            |                                                                                                    | Vəsiqəni verən orqan                                                                                                    |                      | ASAN <sub>2</sub>                                                 |                 |            |  |
|                            |                                                                                                    | Kateqoriya                                                                                                    |                      |                                                                   |                 |            |  |
|                            |                                                                                                    |                                                                                                    |                      |                                                                   |                 |            |  |
|                            |                                                                                                    | Ən azı 5 il dövlət ümumtəhsil məktəbində müəllim işləyən şəxs<br>Kategoriya                                              |                      |                                                                   |                 |            |  |
|                            | Arvadı                                                                                                    |                                                                                                    |                      |                                                                   |                 |            |  |
|                            | FİN                                                                                                    |                                                                                                    |                      | 64HJD3Z                                                           |                 |            |  |
|                            | Seriya və nömrə                                                                                                    |                                                                                                    |                      |                                                                   | AZE5643278      |            |  |
|                            | Adı                                                                                                    | Soyadı                                                                                                    |                      |                                                                   | AYSEL           |            |  |
|                            |                                                                                                    |                                                                                                    |                      |                                                                   | <b>ЭНМӘDOVA</b> |            |  |
|                            | Atasının adı                                                                                                    |                                                                                                    |                      | GÜLAĞA QIZI                                                       |                 |            |  |
|                            | Doğum tarixi                                                                                                    |                                                                                                    |                      |                                                                   | 20/08/1989      |            |  |
|                            | Cinsi                                                                                                    |                                                                                                    |                      | Qadın                                                             |                 |            |  |
|                            | Aila vaziyyati                                                                                                    |                                                                                                    |                      | Evli                                                              |                 |            |  |
|                            | <b>S/V</b> verilma tarixi<br><b>S/V</b> etibarlıdır<br>Doğulduğu yer                                                                                                    |                                                                                                    |                      | 26/08/2015                                                        |                 |            |  |
|                            |                                                                                                    |                                                                                                    |                      | 20/08/2024                                                        |                 |            |  |
|                            |                                                                                                    |                                                                                                    |                      | AZƏRBAYCAN, BAKI şah.                                             |                 |            |  |
|                            | Yaşayış yeri                                                                                                    |                                                                                                    |                      |                                                                   |                 |            |  |
|                            |                                                                                                    |                                                                                                    |                      | AZƏRBAYCAN, BAKI şəh., SABUNÇU ray., SƏMƏD VURĞUN KÜÇ. 23, ev 342 |                 |            |  |
|                            | Vəsiqəni verən orqan                                                                                                    |                                                                                                    |                      | ASAN <sub>2</sub>                                                 |                 |            |  |
|                            | Mənzil alma niyyəti                                                                                                    |                                                                                                    |                      |                                                                   |                 |            |  |
|                            | Otaqların sayı                                                                                                    |                                                                                                    | Ödəniş üsulu         | İpoteka krediti hesabına                                          |                 |            |  |
|                            | Əlaqə vasitələri                                                                                                    |                                                                                                    |                      |                                                                   |                 |            |  |
|                            | Şəhər nömrəsi                                                                                                    |                                                                                                    | 12 45 45 643         | Mobil nömrəsi                                                     |                 | 50 6566767 |  |
|                            |                                                                                                    |                                                                                                    |                      |                                                                   |                 |            |  |
|                            | Bildiriş vasitələri                                                                                                    |                                                                                                    |                      |                                                                   |                 |            |  |
|                            | Email                                                                                                    |                                                                                                    | f.mammadov@gmail.com |                                                                   | SMS             | 50 6566767 |  |
|                            |                                                                                                    | Sanadlar<br>Dövlət ümumtəhsil məktəbində staj müddəti göstərilməklə iş yerindən arayışın notarial qaydada təsdiq olunmuş |                      |                                                                   |                 |            |  |
|                            | surati                                                                                                    |                                                                                                    |                      |                                                                   |                 |            |  |
|                            | Nikah haqqında şəhadətnamənin notarial qaydada təsdiq olunmuş surəti<br>Əmək kitabçasının təsdiq olunmuş surəti (hər səhifədə əsli ilə düzdür yazılmaqla imzalı və möhürlü) |                                                                                                    |                      |                                                                   |                 |            |  |
|                            |                                                                                                    |                                                                                                    |                      |                                                                   |                 |            |  |
|                            |                                                                                                    |                                                                                                    |                      |                                                                   |                 |            |  |
|                            | < Əwəlki                                                                                                    |                                                                                                    |                      | <b>Q</b> abul et                                                  |                 |            |  |

*Şəkil 31*

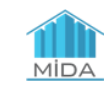

| Müraciat edan              |                                                                             |                       |  |  |  |  |
|----------------------------|-----------------------------------------------------------------------------|-----------------------|--|--|--|--|
|                            | Müraciət edən                                                               |                       |  |  |  |  |
| Arvadı                     | FİN                                                                         | 43F6SV3               |  |  |  |  |
| Güzəşt kateqoriyası        | Seriya və nömrə                                                             | AZE4352367            |  |  |  |  |
|                            | Adı                                                                         | FAZİL                 |  |  |  |  |
| <b>Əlaqə vasitələri</b>    | Soyadı                                                                      | MƏMMƏDOV              |  |  |  |  |
|                            | Atasının adı                                                                | İLHAM OĞLU            |  |  |  |  |
| Manzil alma niyyəti        | Doğum tarixi                                                                | 06/10/1987            |  |  |  |  |
|                            | Cinsi                                                                       | Kişi                  |  |  |  |  |
| <b>Bildiriş vasitələri</b> | Aila vaziyyati                                                              | Evli                  |  |  |  |  |
| <b>Qabul</b>               | S/V verilma tarixi                                                          | 26/08/2015            |  |  |  |  |
|                            | S/V etibarlıdır                                                             | 06/10/2022            |  |  |  |  |
|                            | Doğulduğu yer                                                               | AZƏRBAYCAN, BAKI şah. |  |  |  |  |
|                            | Yaşayış yeri                                                                |                       |  |  |  |  |
|                            | AZƏRBAYCAN, BAKI şəh., SƏBAİL ray., FİKRƏT ƏMİROV KÜÇ., ev 42, m. 23        |                       |  |  |  |  |
|                            | Vəsiqəni verən orqan                                                        | ASAN <sub>2</sub>     |  |  |  |  |
|                            | Kategoriya                                                                  |                       |  |  |  |  |
|                            | On azı 5 il dövlət ümumtəhsil məktəbində müəllim işləyən şəxs<br>Kategoriya |                       |  |  |  |  |

*Şəkil 31 (davamı)*

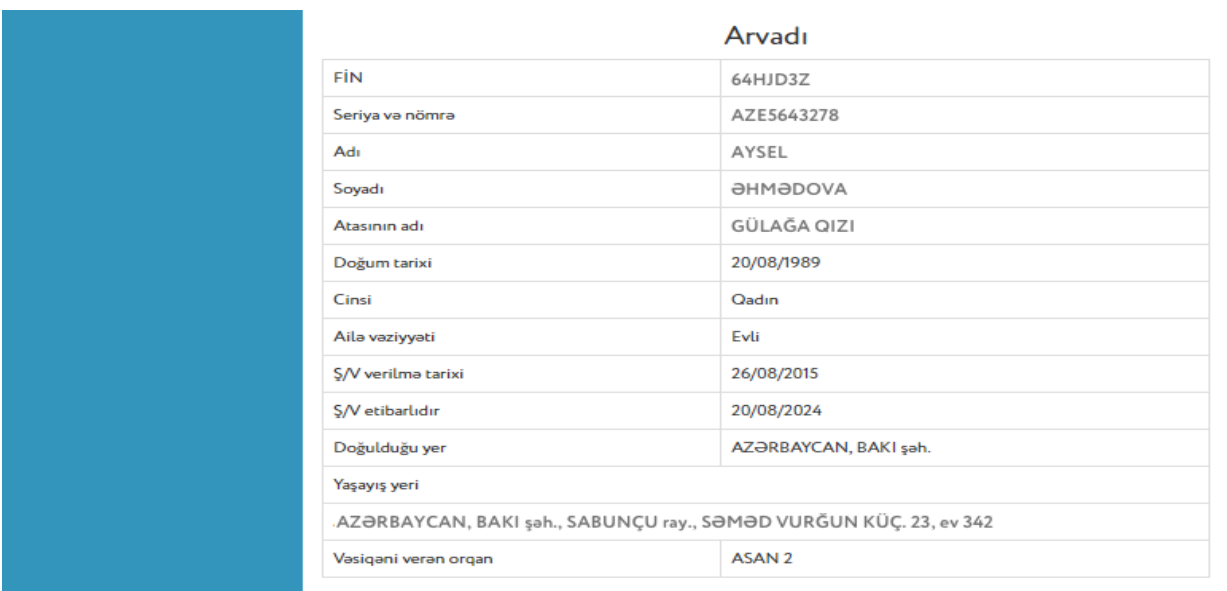

*Şəkil 31 (davamı)*

**2.1.9.** İstifadəçi daxil etdiyi məlumatlara dəyişiklik etmək istədiyi halda ekranın aşağı hissəsində "**Əvvəlki**" düyməsini seçərək müvafiq bölməyə keçib, məlumatlara dəyişiklik edə bilər. (Şəkil 31.1)

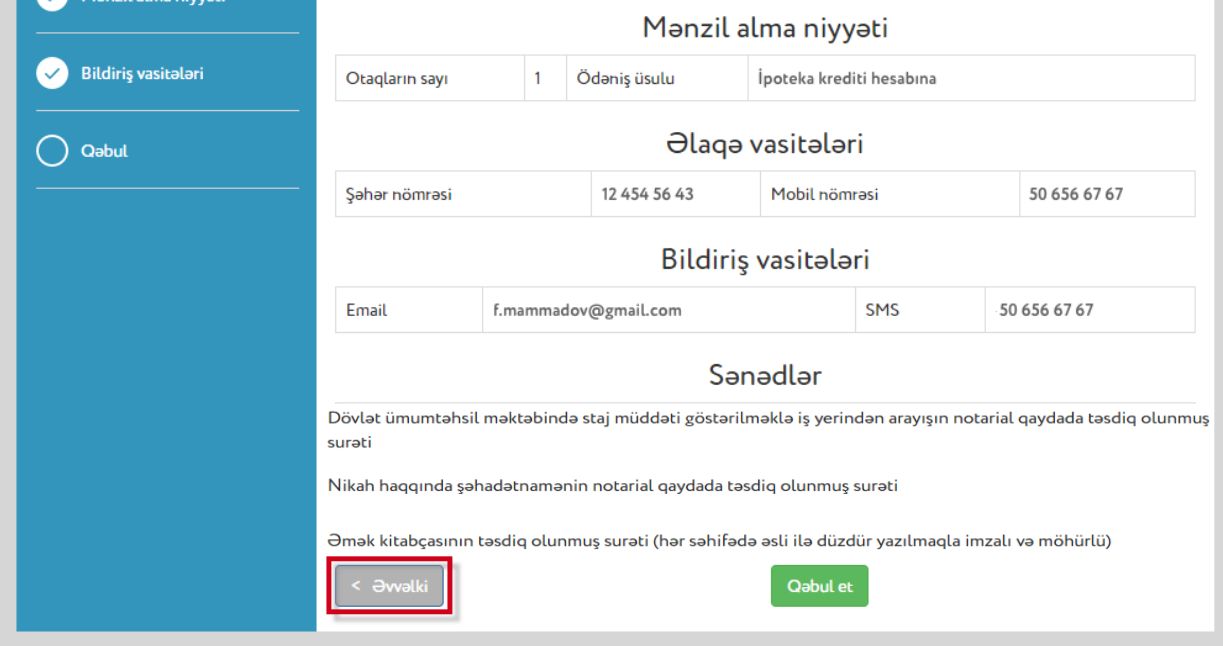

*Şəkil 31.1*

İstifadəçi daxil etdiyi məlumatları yoxlayıb və onların düzgün olmasına əmin olduğu halda, tələb olunan sənədləri yükləmək üçün "**Qəbul et**" düyməsini seçməlidir. (Şəkil 32)

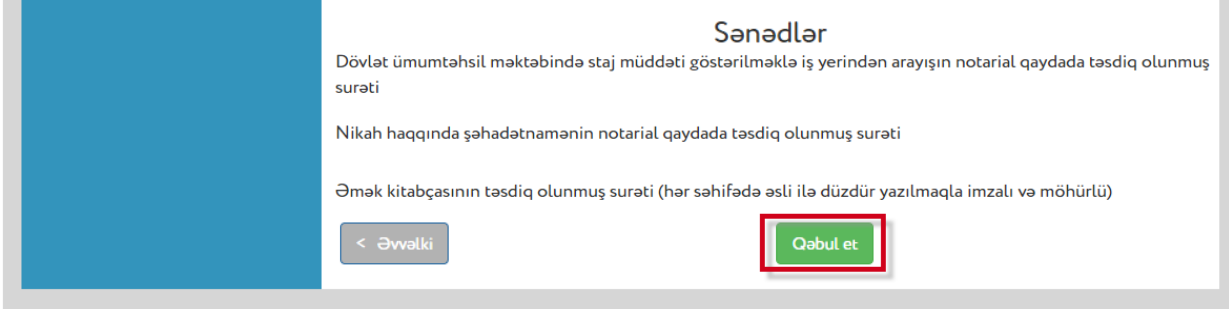

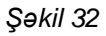

**2.1.10.** Yeni açılmış səhifədə istifadəçinin müvafiq bölmələrdə özü və əri/arvadı barədə, mənzil almaq niyyəti barədə və digər daxil etdiyi məlumatlar anketdə əks olunacaqdır. Həmin anketin aşağı hissəsində ("*Tələb olunan sənədlər*") müvafiq sənədləri yükləmək məqsədilə hər sənəd üçün ayrı-ayrılıqda "**Yüklə**" düyməsi seçilməlidir. (Şəkil 33)

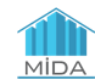

#### Tələb olunan sənədlər

#### Adı

Dövlət ümumtəhsil məktəbində staj müddəti göstərilməklə iş yerindən arayışın notarial qaydada təsdiq olunmuş surəti

Nikah haqqında şəhadətnamənin notarial qaydada təsdiq olunmuş surəti

Əmək kitabçasının təsdiq olunmuş surəti (hər səhifədə əsli ilə düzdür yazılmaqla imzalı və möhürlü)

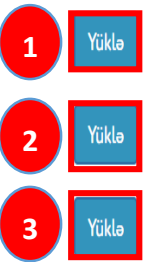

Verilmə tarixi Verən orqan

*Şəkil 33*

## Bu bölmədə tələb olunan sənəd və həmin sənəd barədə müvafiq məlumatlar daxil olunmalıdır. (Şəkil 34)

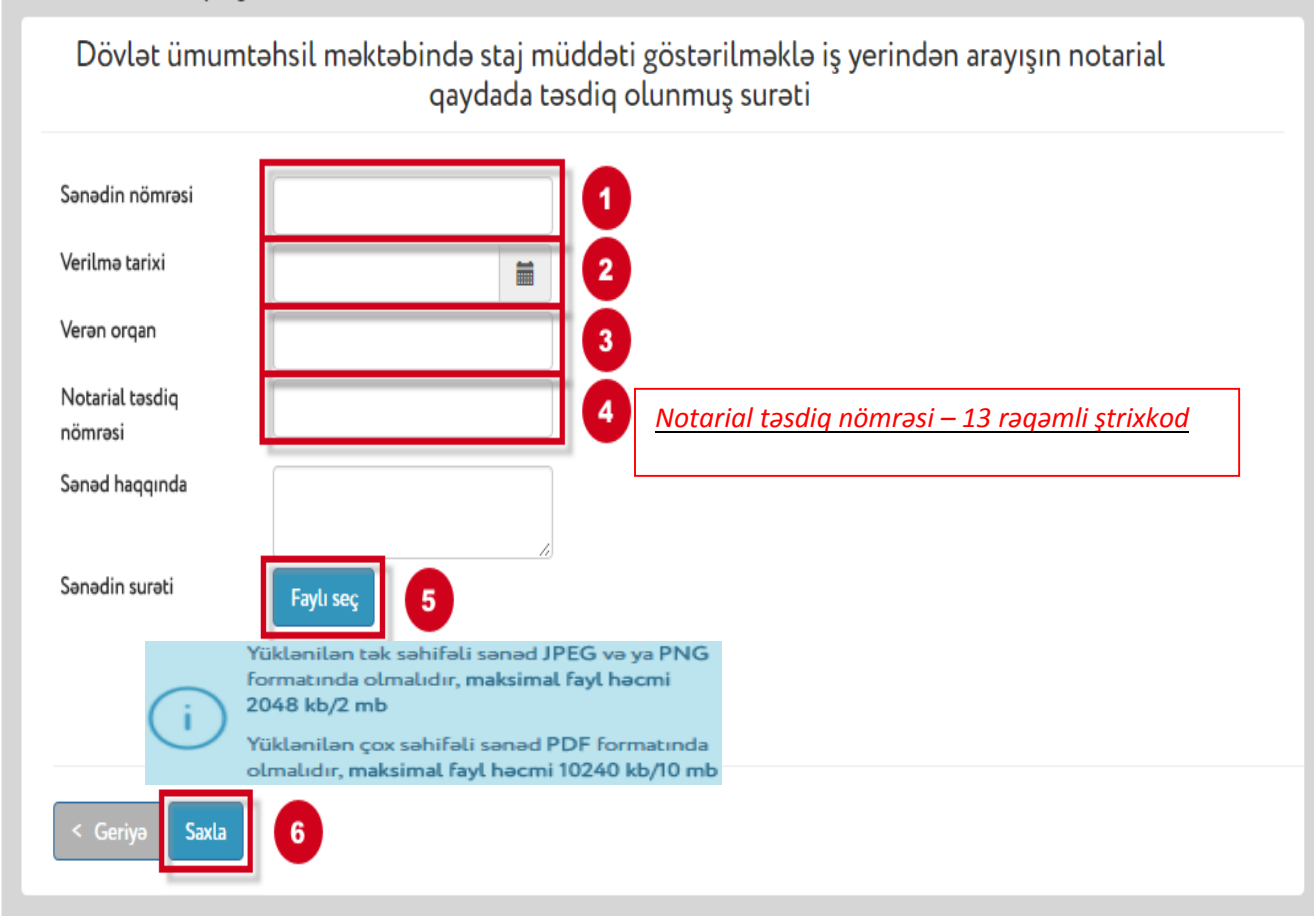

*Şəkil 34*

Sənədi yükləmək üçün "**Faylı seç**" düyməsi seçilib, tələb olunan sənəd yüklənməlidir. (Şəkil 34, Şəkil 35)

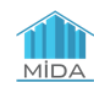

**Qeyd:** Y*üklənilən tək səhifəli sənəd JPEG və ya PNG formatında, maksimal fayl həcmi 2048 kb/2 mb olmalıdır.*

*Yüklənilən çox səhifəli sənəd PDF formatında, maksimal fayl həcmi 10240 kb/10 mb olmalıdır.*

# *Yüklənilən fayl oxuna bilinəcək keyfiyyətə malik olmalıdır.*

Məsələn:

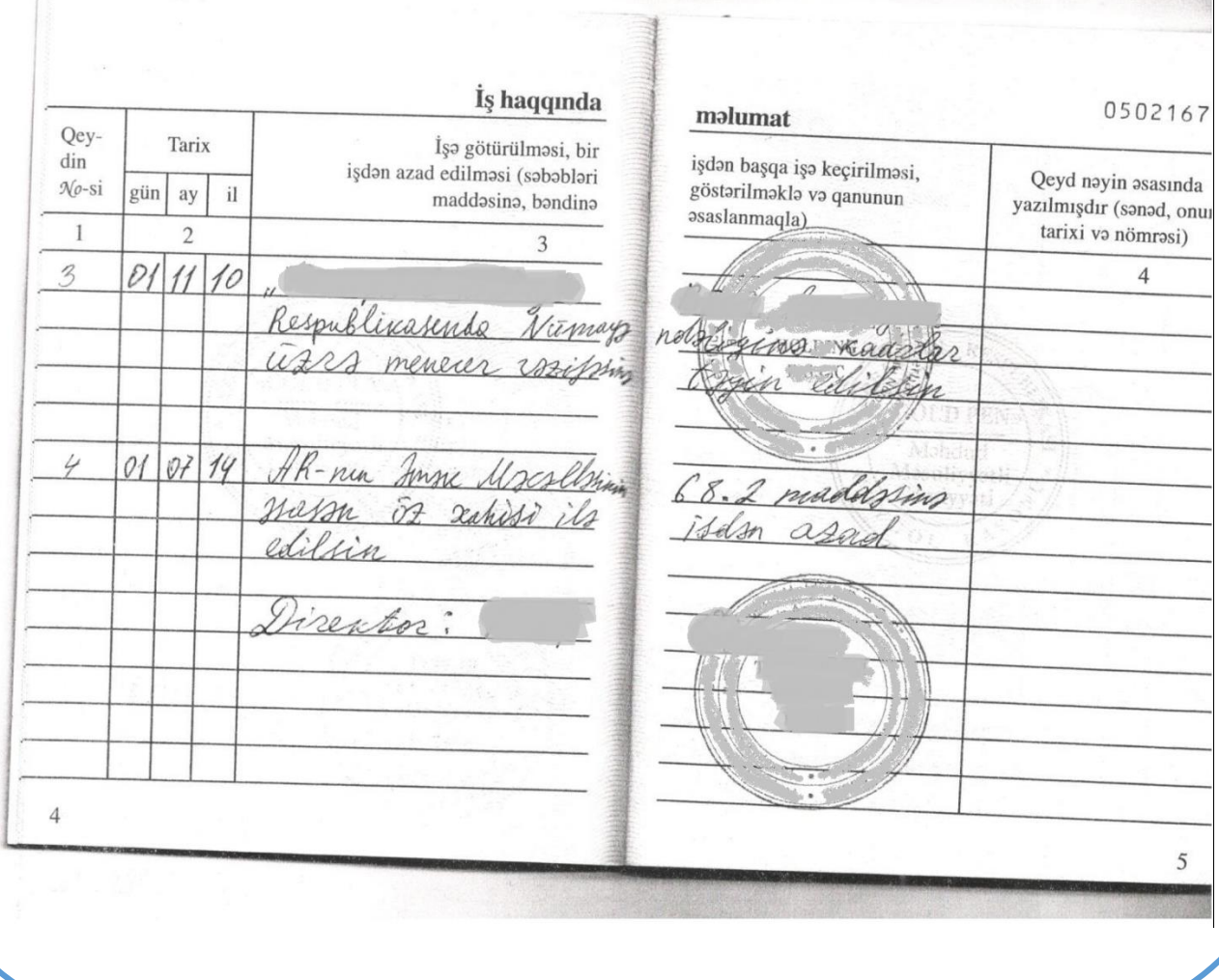

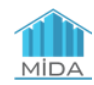

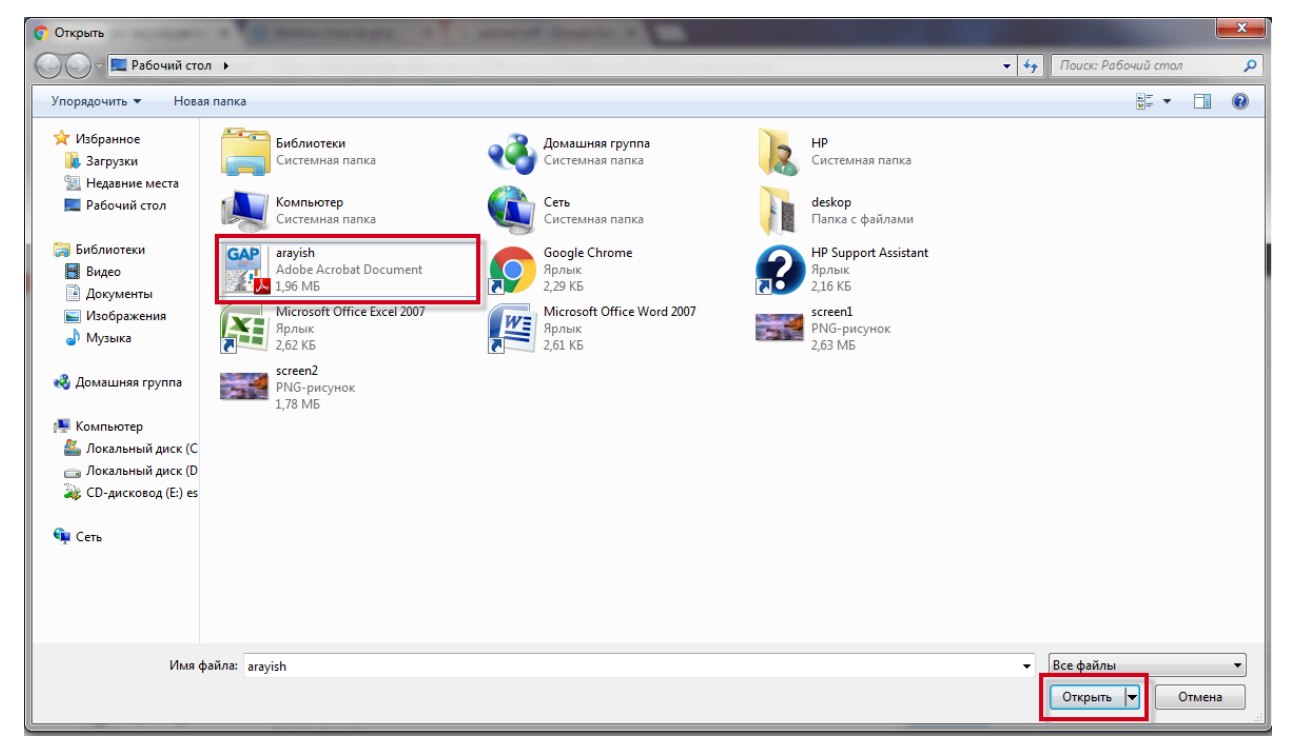

*Şəkil 35*

Sənəd yükləndikdən sonra istifadəçi "**Saxla**" düyməsini seçərək, əvvəlki səhifəyə qayıdıb, digər sənədləri eyni qayda ilə yükləyə bilər. (Şəkil 35.1)

#### **Məsələn:**

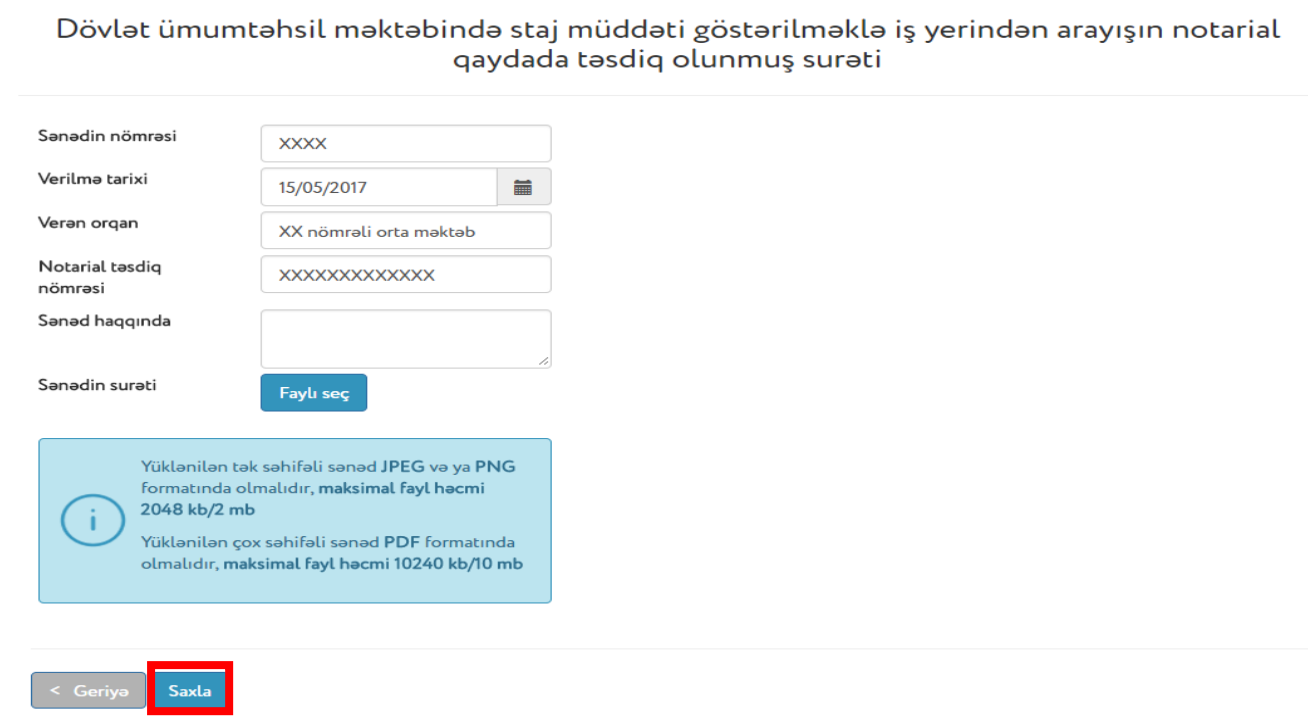

*Şəkil 35.1*

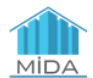

 *Qeyd: "Sənəd haqqında" sətrin doldurulması mütləq deyil. Burada istifadəçi məqsədəmüvafiq hesab etdiyi halda həmin sənədə dair müəyyən qeydləri əlavə edə bilər.*

**2.1.11.** Bütün sənədlər yükləndikdən sonra Anketin aşağı hissəsində yüklənən sənədlər haqqında məlumat (verilmə tarixi, verən orqan) əks olunur.

İstifadəçi yüklənmiş sənədləri dəyişmək istədiyi halda "Dəyiş" düyməsini seçib, əvvəl yüklədiyi sənədi silərək digər (və ya yenilənmiş) sənədi yükləmək imkanına malik olacaq. (Şəkil 36.1; Şəkil 36.2; Şəkil 36.3; Şəkil 36.4; Şəkil 36.5)

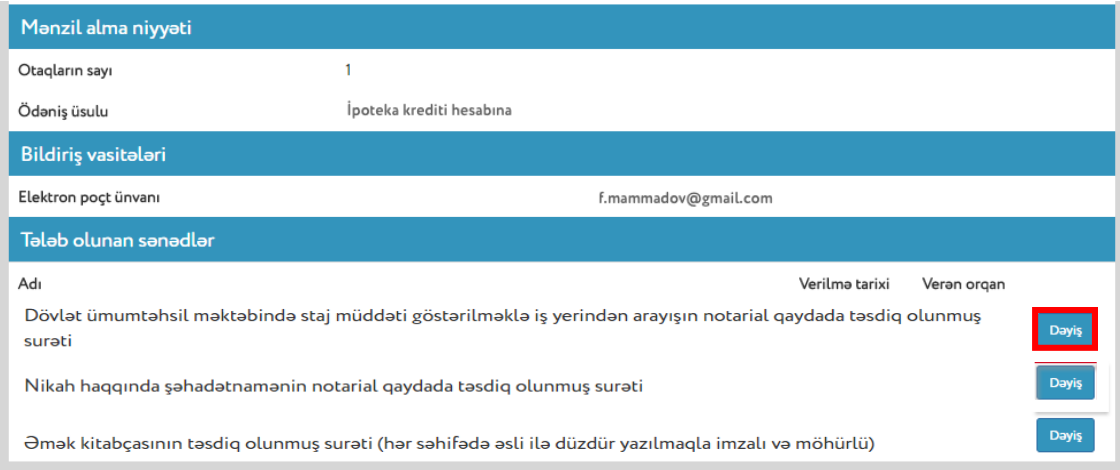

*Şəkil 36.1*

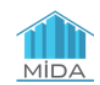

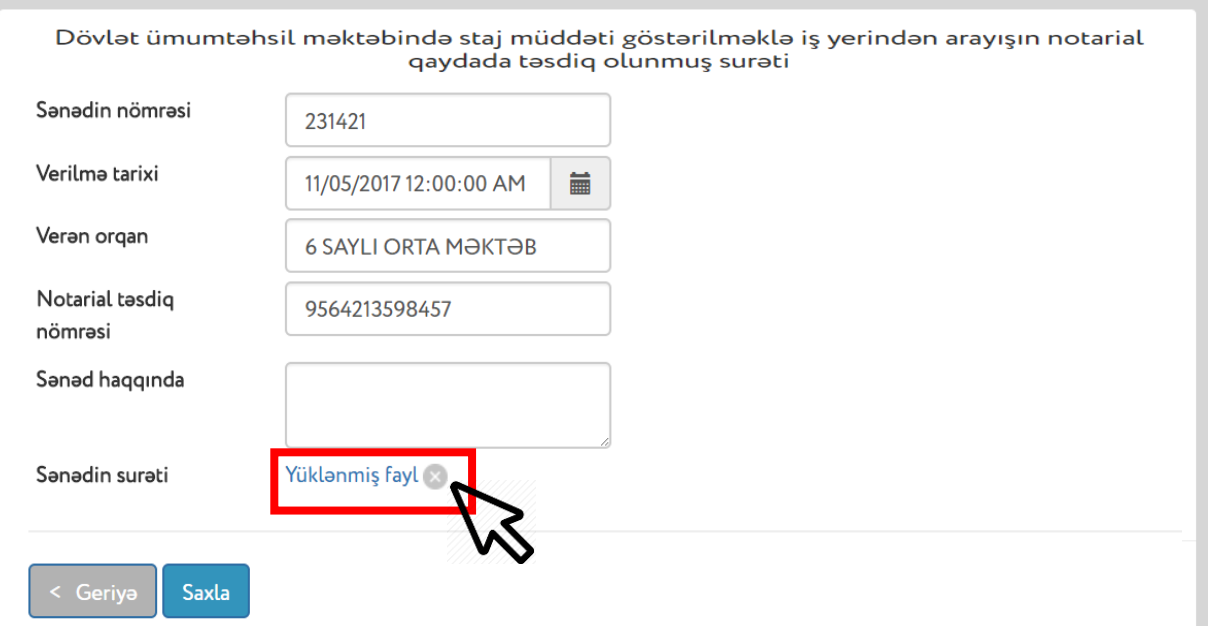

*Şəkil 36.2*

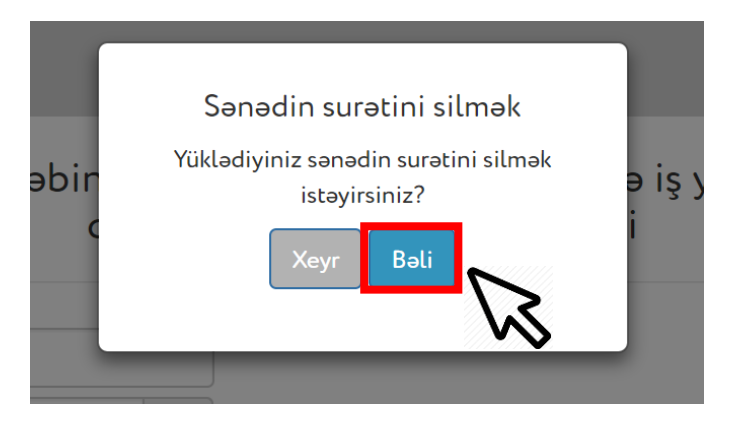

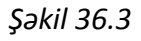

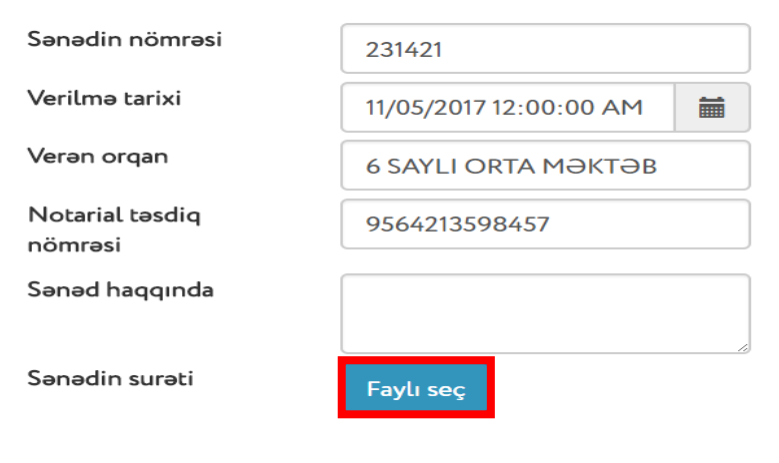

*Şəkil 36.4*

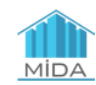

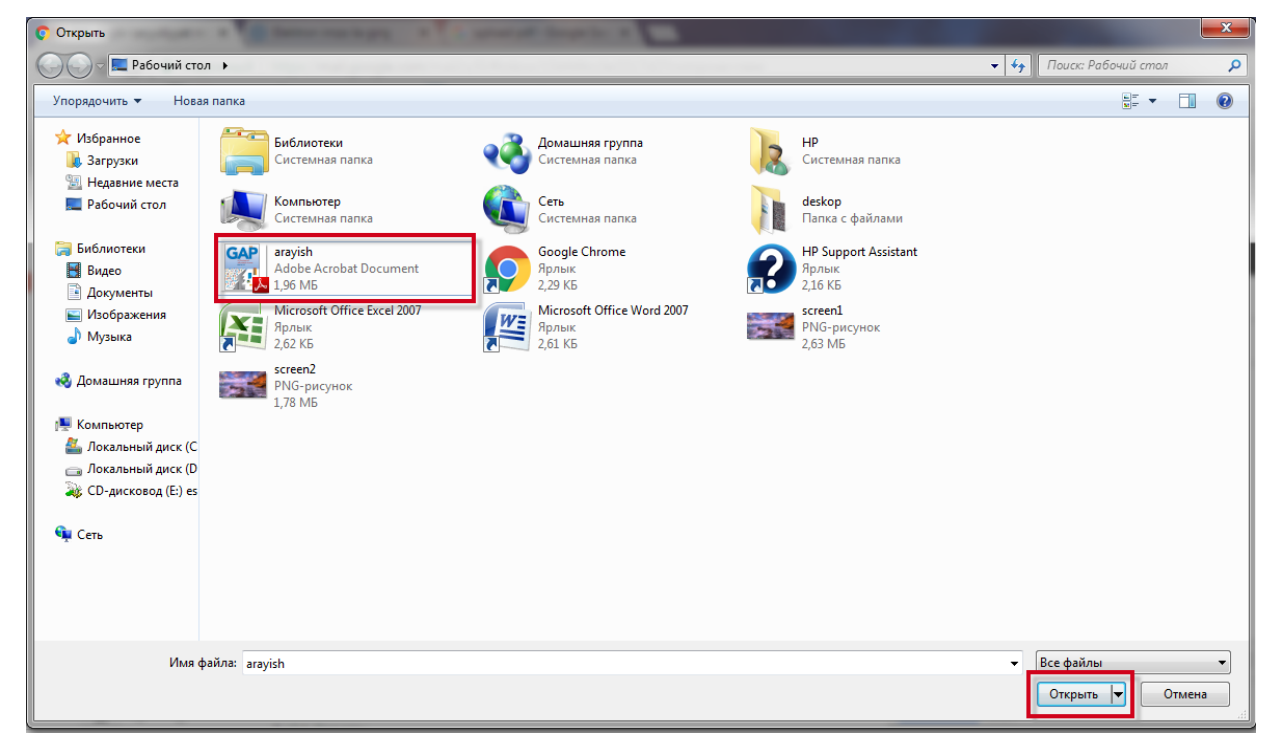

*Şəkil 36.5*

İstifadəçi müraciəti ləğv etmək istədiyi təqdirdə **"Ləğv et"** düyməsini seçməlidir.

Həmin səhifənin aşağı hissəsində istifadəçinin onun barəsində zəruri məlumatların alınması və yoxlanılması məqsədilə müxtəlif qurumlara sorğu göndərilməsinə razılığı və istifadəçinin daxil etdiyi məlumatların düzgün və tam olmasını təsdiq etmək üçün xüsusi işarə **(**✓**)** düyməsi üzərində seçim etmək lazımdır. (Şəkil 36.6)

Xüsusi işarə seçildikdən sonra "İmzala və təqdim et" düyməsi seçim üçün aktivləşir və "**İmzala və təqdim et**" düyməsinə klik olunarkən istifadəçi müraciəti təqdim etmiş olur. (Şəkil 36.6)

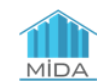

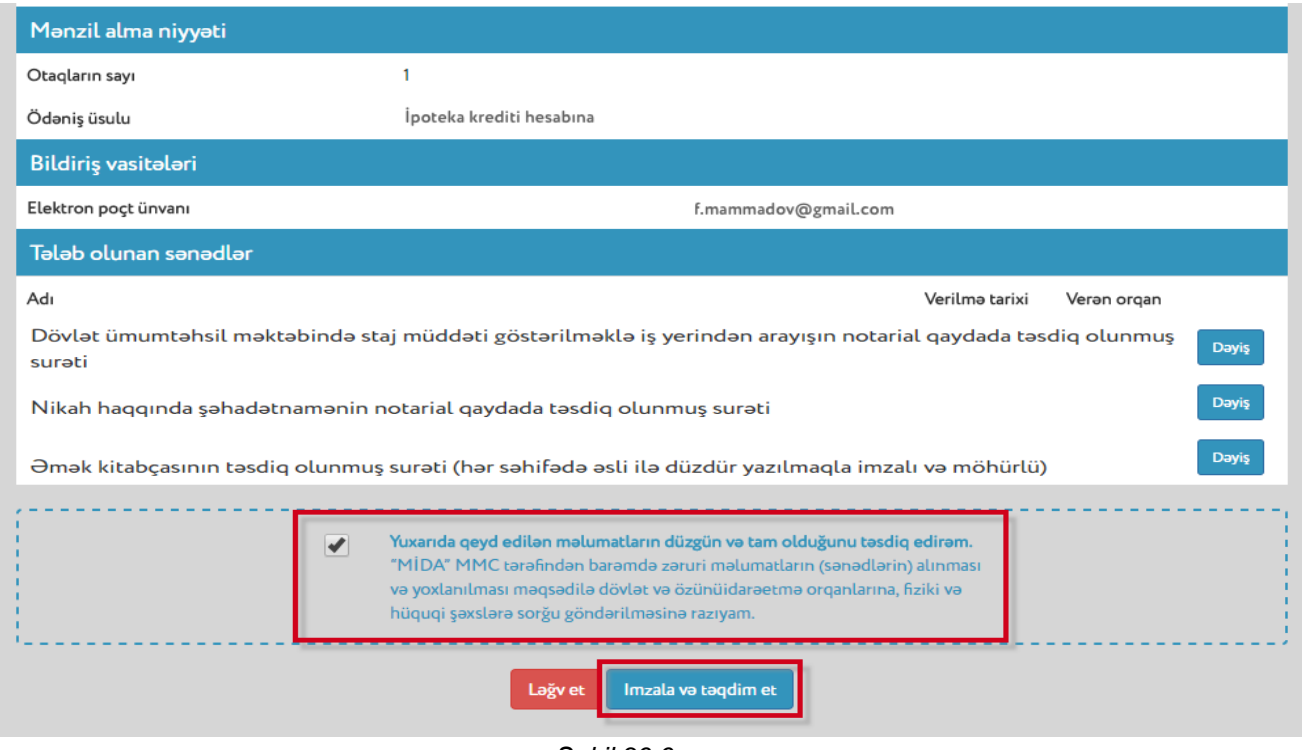

*Şəkil 36.6*

**2.2.** İstifadəçi daha əvvəl müraciətə başladığı, lakin həmin müraciəti tamamlamadığı halda, "Güzəştli mənzil" sisteminə daxil olan zaman aşağıdakı məlumatları görəcəkdir:

– *Sizin müraciətiniz təqdim edilməmişdir. Təqdim olunmayan müraciət 10 gün ərzində silinəcək. Xahiş edirik "müraciəti tamamla" səhifəsinə keçib tamamladıqdan sonra "İmzala və təqdim et" düyməsini seçərək müraciətinizi təsdiqləyəsiniz*.

Daha sonra ekranın aşağı hissəsində "**Müraciəti tamamla**" düyməsi seçilməlidir. (Şəkil 37)

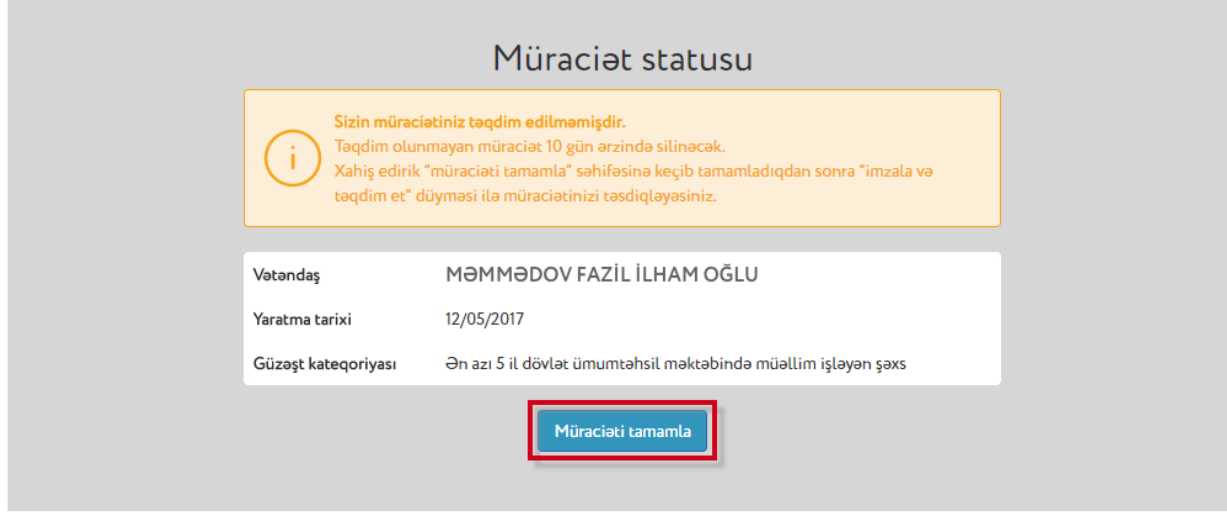

*Şəkil 37*

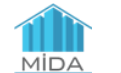

**"Müraciəti tamamla"** düyməsi seçildikdə, istifadəçi əvvəlki müraciətində "Qəbul et" mərhələsinə keçmiş halda, istifadəçinin sona kimi tamamlamadığı müraciəti açılaraq həmin müraciəti tamamlamaq imkanı yaradılır.

Məsələn: *Dövlət ümumtəhsil məktəbində staj müddəti göstərilməklə iş yerindən arayışın notarial qaydada təsdiq olunmuş surətini* yükləmək (Şəkil 38)

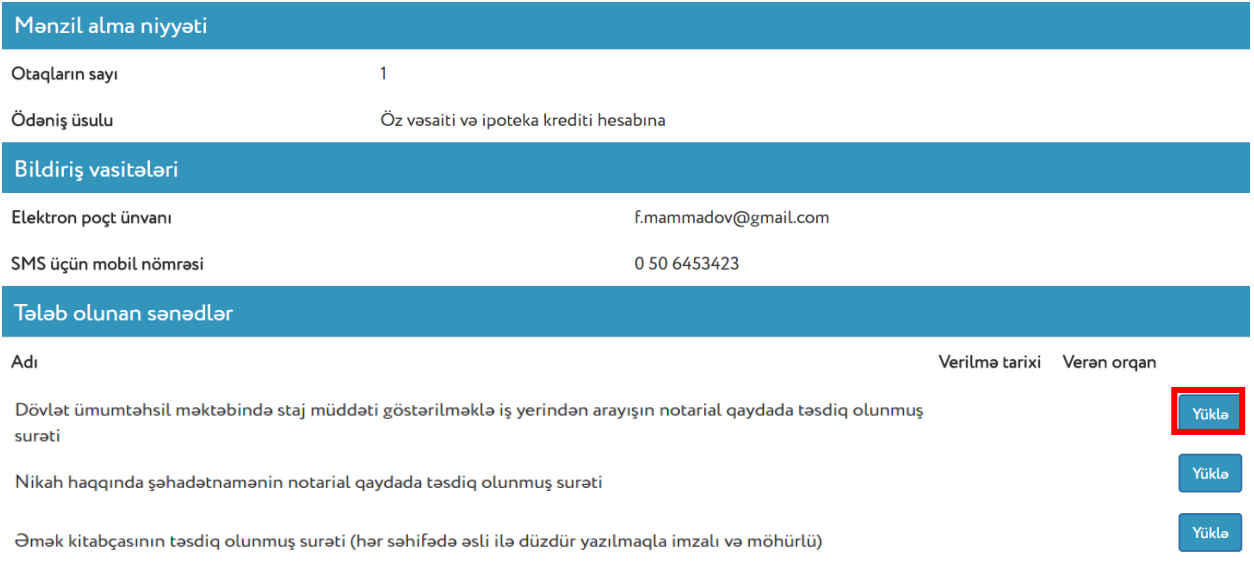

*Şəkil 38*

Müraciət tamamlandıqdan sonra istifadəçi daxil etdiyi məlumatları yoxlayıb və onların düzgün olmasına əmin olduğu halda "**İmzala və təqdim et**" düyməsini seçməlidir.

**2.3.** İstifadəçi müraciəti imzalayıb təqdim etdikdən sonra, "Güzəştli mənzil" sisteminə yenidən daxil olduqda aşağıdakı məlumatları görəcəkdir:

*- Sizin müraciətinizə baxılır. "Müraciətə bax" səhifəsinə keçməklə təqdim olunmuş müraciətə baxa bilərsiniz*. (Şəkil 39)

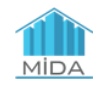

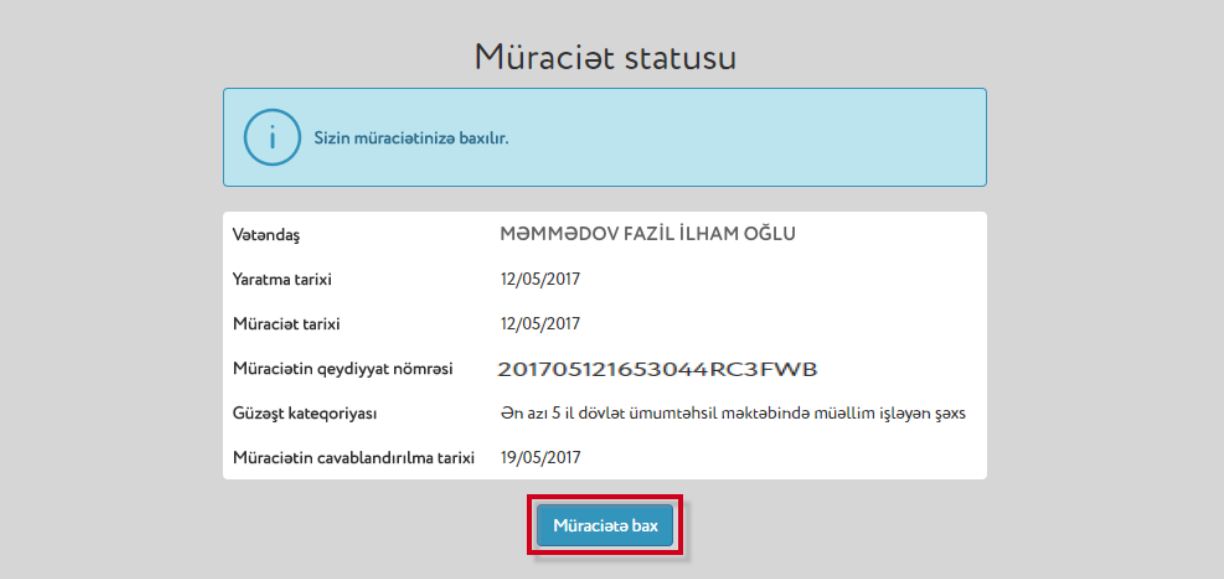

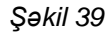

Müraciəti imzalayaraq təqdim etmiş istifadəçi, "**Müraciətə bax**" düyməsini seçərək təqdim olunmuş müraciətə baxmaq imkanına malik olacaqdır. İstifadəçi brauzerin yuxarı sol hissəsində "back" ("geriyə") düyməsini seçərək öz müraciət statusunu əks etdirən səhifəyə qayıda bilər. (Şəkil 40)

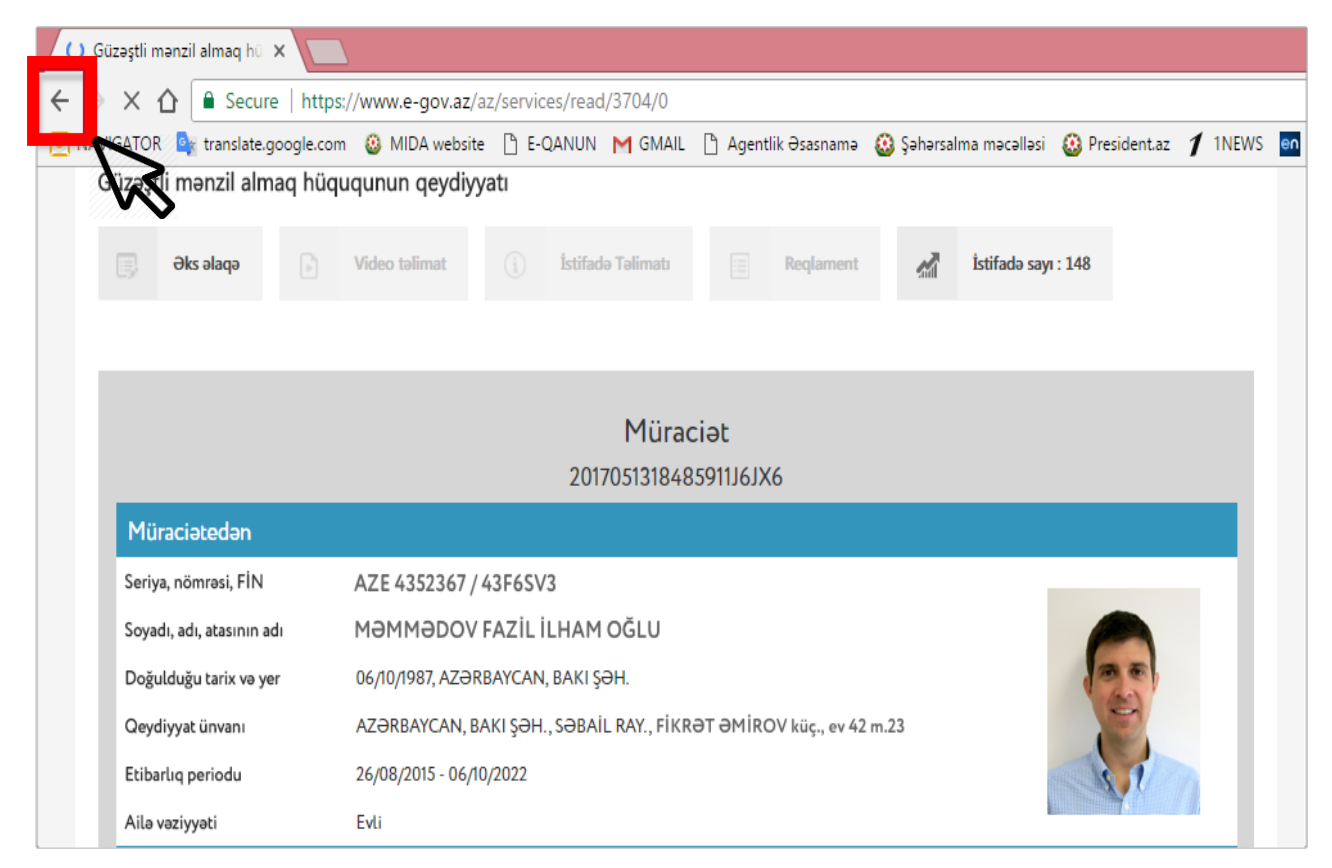

*Şəkil 40*

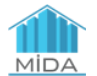

**2.4.** İstifadəçinin müraciətinə baxıldıqda uyğunsuzluq aşkar olunduğu halda həmin istifadəçi "Güzəştli mənzil" sisteminə daxil olan zaman aşağıdakı məlumatları görəcəkdir:

- *Sizin müraciətinizdə uyğunsuzluq mövcuddur. Uyğunsuzluqları aradan qaldırıb 19/05/2017 (tarix şərti olaraq qeyd olunub) tarixinədək müraciəti yenidən təqdim edin*.

Burada istifadəçi aşkar olunmuş uyğunsuzluğa dair şərhi görəcəkdir. (Şəkil 41)

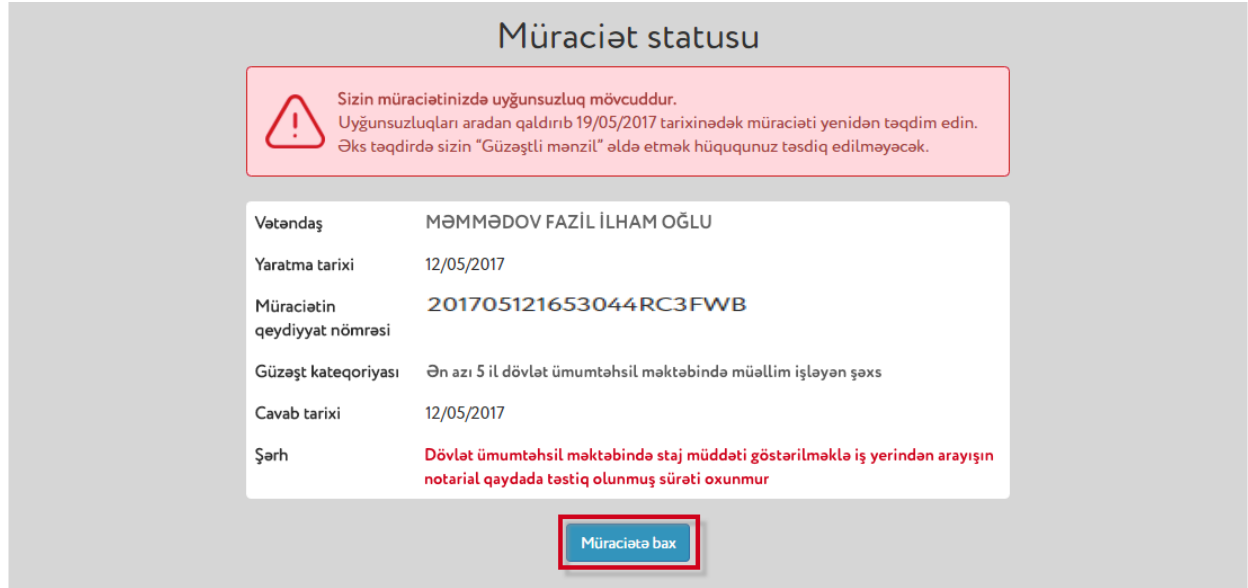

*Şəkil 41*

Həmin uyğunsuzluqları aradan qaldırmaq üçün istifadəçi tərəfindən "**Müraciətə bax**" düyməsi seçilməlidir.

"Müraciətə bax" düyməsini seçdikdən sonra istifadəçi müvafiq uyğunsuzluqları aradan qaldırmalıdır. (Şəkil 42)

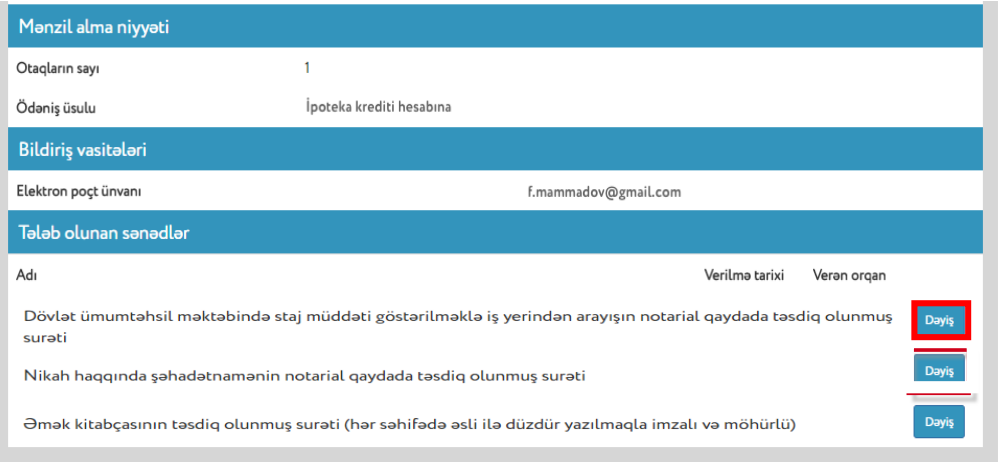

*Şəkil 42*

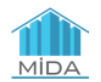

*Məsələn: Tələb olunan sənədlər sırasından uyğunsuzluğu aşkar olunmuş sənədin yenidən yüklənilməsi.*

Bunun üçün istifadəçi müvafiq sənədə aid "Dəyiş" düyməsini seçib həmin sənədi yenidən yükləmək imkanına malik olacaqdır. (Şəkil 42.1; Şəkil 42.2; Şəkil 42.3)

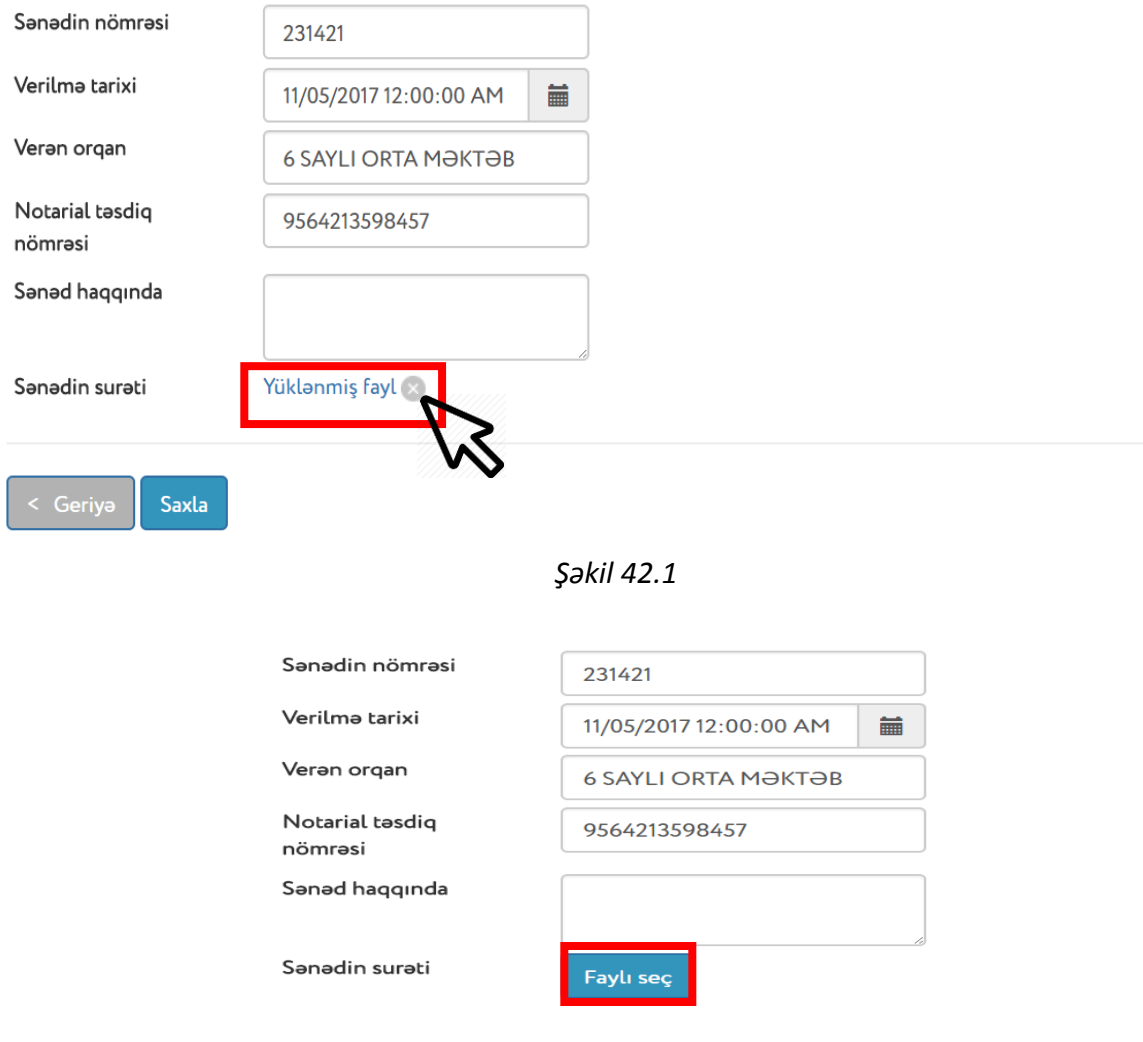

*Şəkil 42.2*

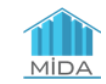

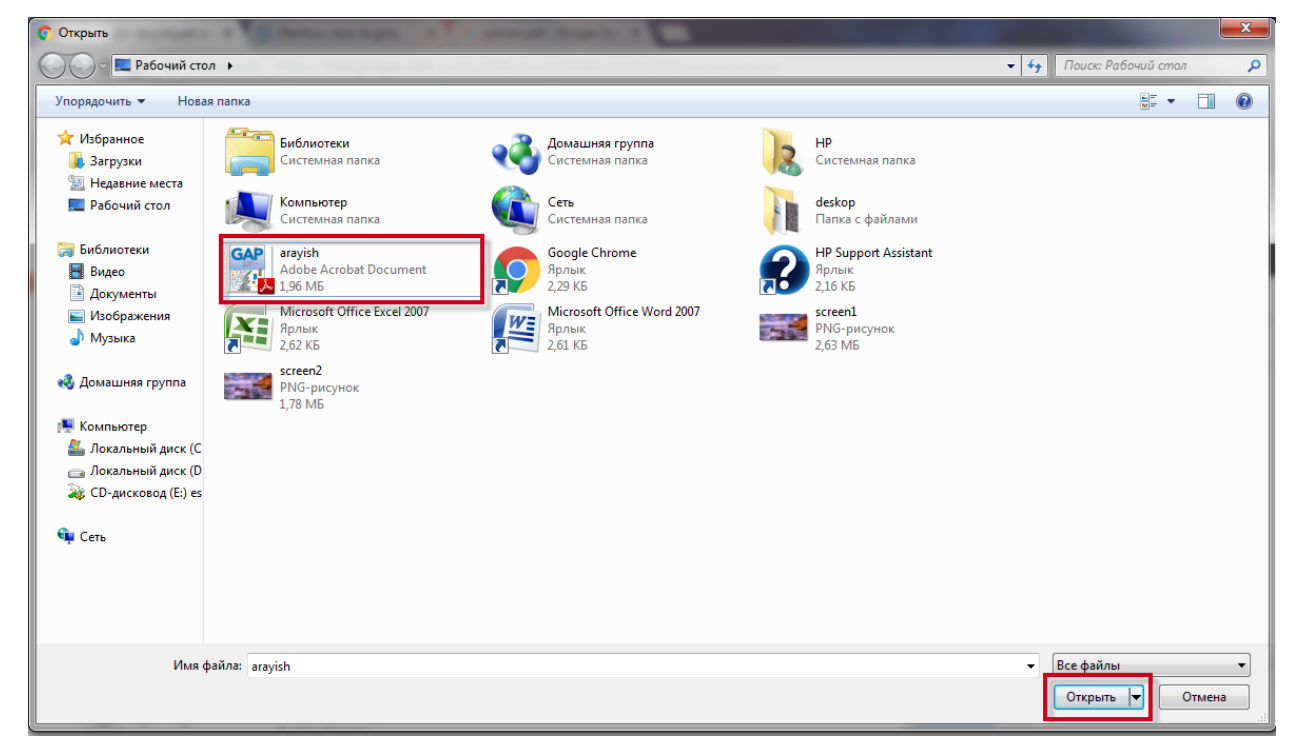

*Şəkil 42.3*

Uyğunsuzluqları aradan qaldırdıqdan sonra istifadəçi daxil etdiyi məlumatları yoxlayıb və onların düzgün olmasına əmin olduğu halda "**İmzala və təqdim et**" düyməsini seçməlidir.

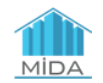

## **3. İstifadəçinin elekton kabinetinə daxil olması**

İstifadəçiyə elektron kabinetin verilməsinə dair müsbət qərar qəbul olunduqda, həmin istifadəçi "Güzəştli mənzil" sistemi vasitəsilə birbaşa elektron kabinetinə daxil olaraq bildirişləri görə bilər. (Şəkil 43)

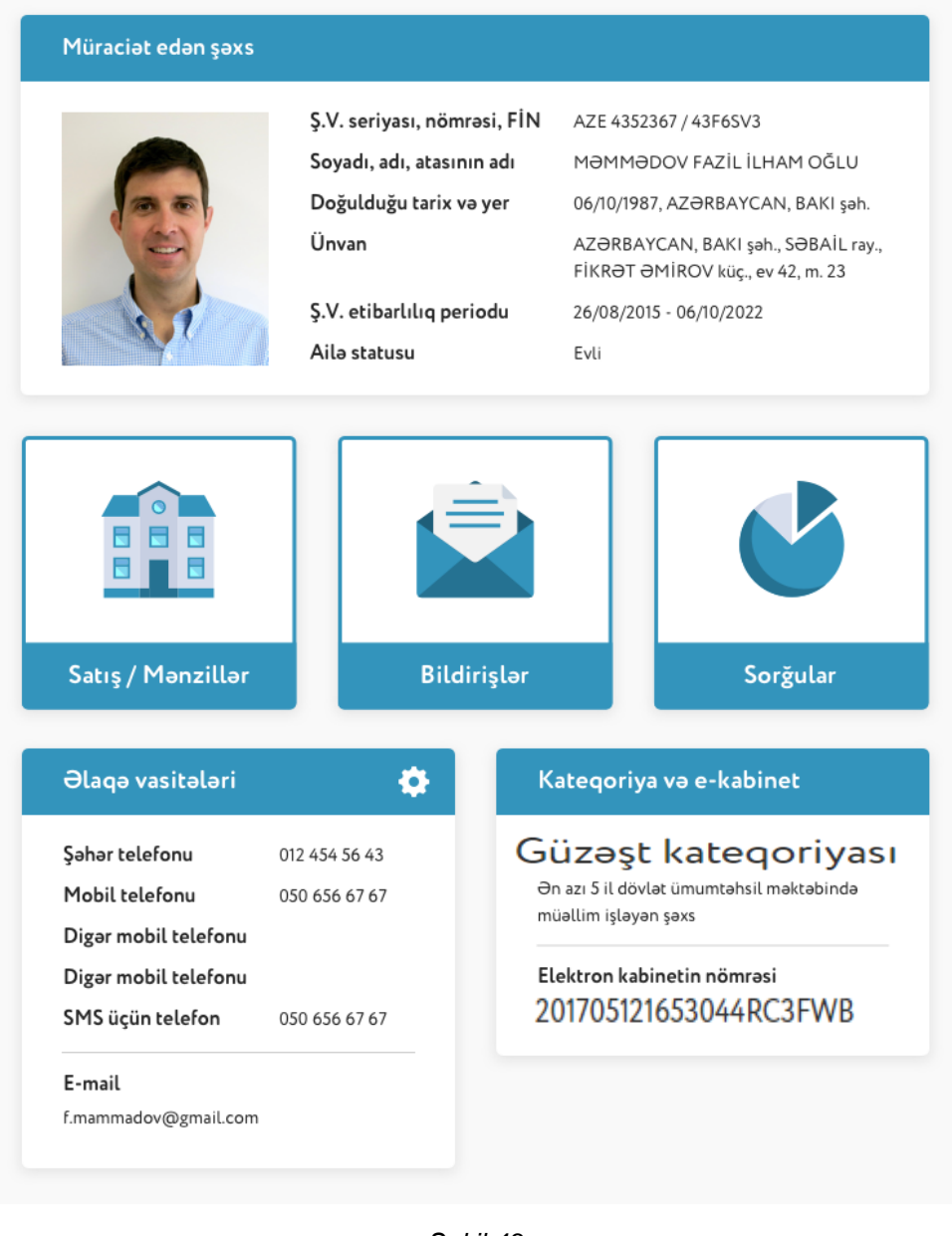

*Şəkil 43*

*QEYD: Bu təlimatda vətəndaşların adları, onların ünvanları, əlaqə vasitələri, şəxsiyyət vəsiqələrinin məlumatları və digər məlumatlar şərti olaraq qeyd olunmuşdur.*